<span id="page-0-0"></span>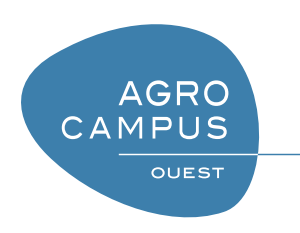

# Langage C Bases du langage C

[Thomas Guyet](mailto:thomas.guyet@agrocampus-ouest.fr) [AGROCAMPUS-OUEST, Centre de Rennes](http://www.agrocampus-ouest.fr)

Version 1.0, Dernière modification : 18 avril 2012

# **Table des matières**

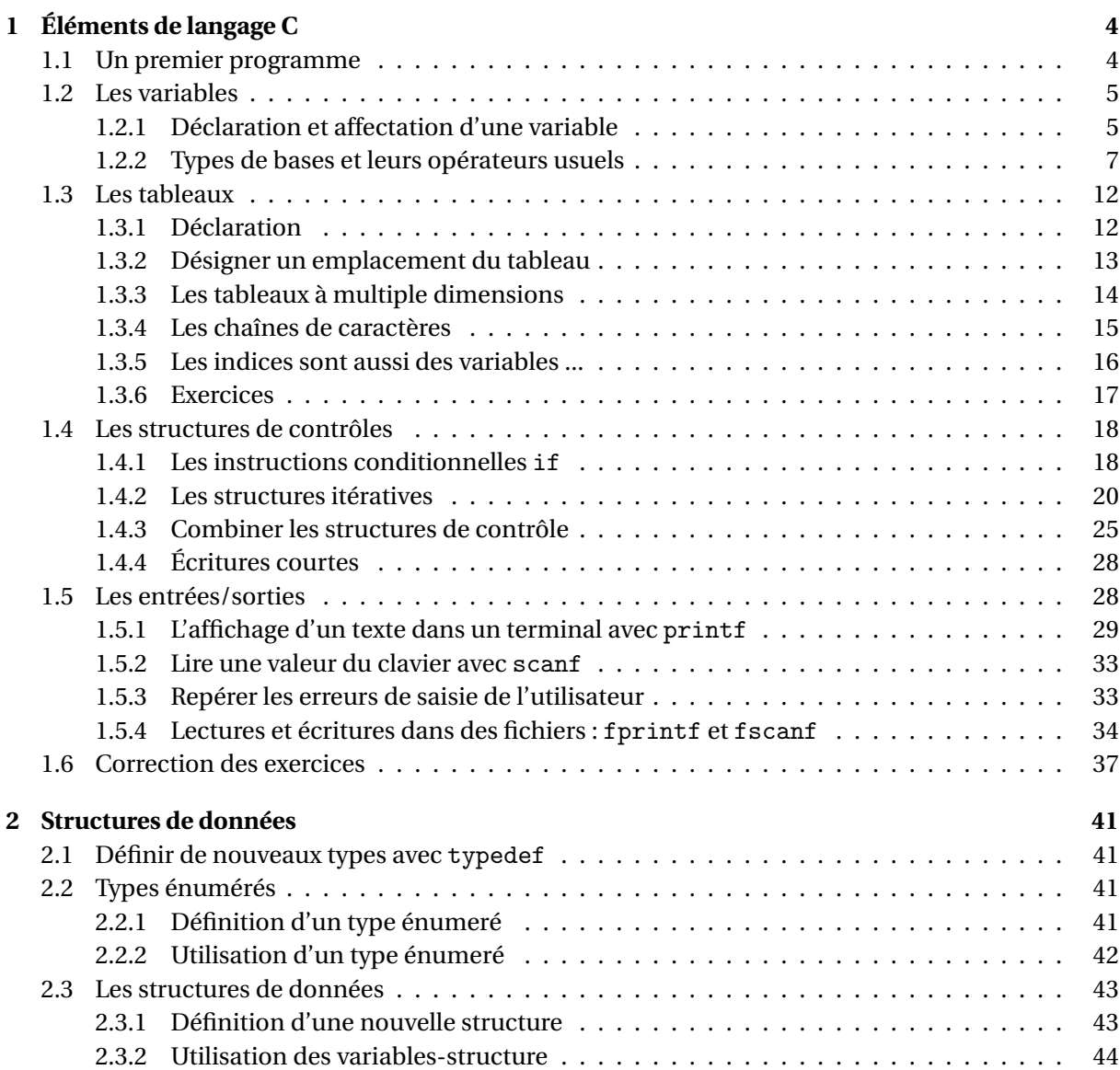

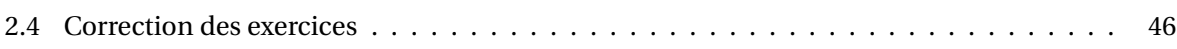

```
CHAPITRE
  1
      Éléments de langage C
```
Dans cette partie du cours, je donne les bases de la syntaxe du langage C (en norme ANSI 89). Après avoir donner, dans une première partie, le classique exemple du *Hello world*, la seconde section sera consacrée à la déclaration, à l'initialisation et la manipulation de variables simples. Dans la troisème partie, je présenterai la syntaxe des structures de contrôles usuelles en algorithmique : la condition et l'iteration. Finalement, la dernière partie sera consacrée aux entrées/sorties, c'est-à-dire à la lecture et à l'écriture de variables.

À l'issue de cette partie de cours vous serez en mesure d'écrire un programme simple en C. Mais ce n'est là que de la technique, le couteau du sculteur. Il ne sera de bon programmeur C sans une maîtrise quasi-complète de ce chapitre tout comme il ne peut y avoir d'artiste sans une maîtrise de la technique.

# <span id="page-3-1"></span>**1.1 Un premier programme**

Voici un exemple de programme C très simple, qui changera un peu du classique *HelloWorld* dans le sens où ce qu'il affiche est légèrement différent :

 $\sqrt{2}$   $\sqrt{2}$   $\sqrt{2$ 

```
_1 \#include <stdio.h>
2
 \frac{3}{\sqrt{1}}4 Ceci sera mon premier programme
5 \mid * \rangle6
7 \text{ int } \text{main}(\text{void})8 {
9 printf("Je teste mon premier programme ! \n\times");
10 printf ("Et en plus il est en C \ln"); // Encore un commentaire
11 return 0;
12 }
```
Quelques commentaires à propos de ce programme :

- La directive #include permet d'importer des définitions de fonctions utiles (ici, il est nécessaire d'inclure la bibliothèque stdio .h pour pouvoir utiliser la fonction printf). C'est une directive du préprocesseur (voir le chapitre sur la compilation pour plus de détails).
- Tout ce qui est écrit entre /\* ... \*/ et après // est considéré comme un commentaire de programme. Tout ce qui est en commentaire sera totalement ignoré lors de la compilation.
- Les lignes vides ne sont pas prises en compte.
- Un programme C doit **impérativement contenir une fonction nommée** main(). Cette fonction sert de point d'entrée pour un programme C. On sait alors que le programme va commencer par faire l'instruction de la ligne 8.

<sup>✝</sup> ✆ Listing 1.1 – Hello world nouvelle formule ...

- Les accolades ("{", "}") définissent les limites de la fonction main(). On parle alors de **blocs d'instructions**. Aucune instruction ne peut écrite en dehors d'un bloc d'instructions. Ici, la dernière instruction exécutée sera celle de la ligne 11.
- **Toutes** les instructions doivent se terminées par un point virgule (" ;"). Il faut alors remarquer que dans ce programme exemple, il n'y a que 3 instructions, et en particulier :
	- int main(void) n'est pas une instruction ! Il s'agit du profil de la fonction associée au bloc d'instructions (entre accolades) qui le suit.
	- les lignes 3 à 5 sont des commentaires, il n'est pas nécessaire d'ajouter des " ;",
	- en revanche, à la ligne 9, le point virgule doit impérativement être positionné avant les commentaires sinon il sera ignoré et il y aura une erreur de syntaxe.
- printf est une **fonction** : toutes les fonctions sont repérés par l'utilisation de parenthèses entre lesquels il faut placer **les paramètres de la fonction** séparés par des virgules. Ici, la fonction prend un seul paramètre (une chaîne de caractères). Cette fonction affiche la chaîne de caractère dans le terminal d'exécution.
- Les **chaînes de caractères** sont écrites entre **guillemets doubles** """. Les guillemets simples servent à définir un caractère (et un seul caractère).
- L'instruction return 0 donne fin à la fonction main() en "retournant" la valeur 0. Pour le système, cela signifie que tout c'est bien passé (sinon, vous pouvez faire un return 1). On comprendra un peu plus cette instruction lorsqu'on parlera des fonctions.
- La dernière ligne d'un programme doit être vide ! Je ne sais pas pourquoi, mais si vous ne le faites pas, le compilateur ne manquera pas de vous le signaler !

Si vous écrivez ce programme dans un éditeur avancé (tel que gedit ou Code:: Blocks) qui vous fera la coloration syntaxique du programme vous pourrez mieux comprendre ce que "lit" l'ordinateur. En effet, la typographie permet de distinguer facilement les mots clés (int, #include, void, return), les instructions, les commentaires et les chaînes de caractères.

# <span id="page-4-0"></span>**1.2 Les variables**

### <span id="page-4-1"></span>**1.2.1 Déclaration et affectation d'une variable**

#### **Definition 1 - Déclaration d'une variable**

Déclarer une variable est une instruction qui indique au programme qu'on aura besoin d'une variable. Cette variable sera identifiée par un nom.

L'instruction a pour effet d'allouer un espace mémoire correspondant à la taille mémoire des valeurs que peut contenir la variable.

Pour déclarer une variable, il faut donner son type (un entier, un caractère, une structure complexe, ...). Lorsqu'on déclare une variable, le système alloue un espace mémoire dans lequel la valeur de cette variable sera retenue (sous forme binaire). Le type sert :

- (à la déclaration) à savoir quel est la taille mémoire à allouer pour contenir une valeur,
- (à l'utilisation de la variable) à savoir comment interpréter les bits contenus dans l'espace mémoire de la variable.

Une variable se déclare en donnant son type puis son nom :

*type\_variable nom\_variable ;*

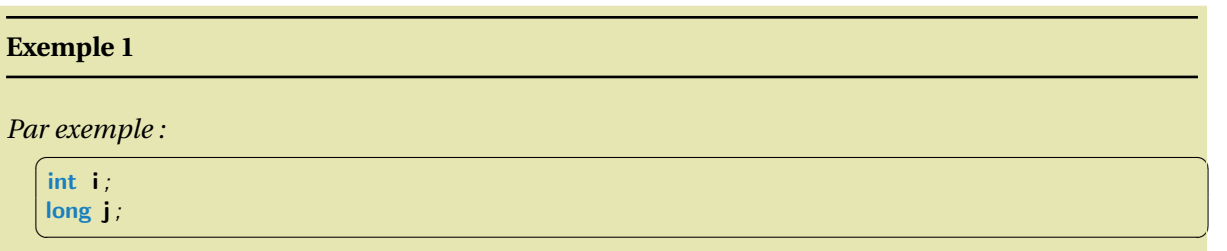

*permet de déclarer une variable, nommée* i*, de type* int *(nombre entier sur 32 bits), et une variable* j *de type long (nombre entier sur 64 bits). Ainsi, on aura en mémoire :*

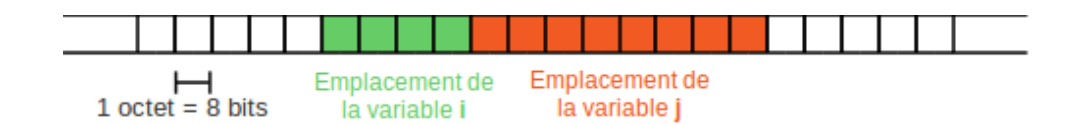

#### **! Attention !**

Toute variable d'un programme doit être déclarée. Sinon, le programme ne sait pas de quoi vous parlez !

#### **Definition 2 - Affectation**

L'**affectation** consiste à attribuer une valeur à une variable. Une instruction d'affectation s'écrit ainsi :

On distingue généralement trois types d'affectation :

- l'affectation par valeur : on donne alors directement la valeur à attribuer à une variable *nom\_variable = valeur ;*
- l'affectation par une variable : l'instruction recopie le contenue de la variable à droite du "=" dans la variable de gauche

*nom\_variable1 = nom\_variable2 ;*

– l'affectation par le résultat d'une opération : l'instruction recopie le résultat d'une opération (par exemple une opération arthmétique)

Par exemple, l'affectation de la variable par une valeur  $\overline{\phantom{a}}$   $\overline{\phantom{a}}$   $\overline{\$ 

<span id="page-5-0"></span> $i=0$ ; ✝ ✆

L'affectation consiste à remplir les cases de l'emplacement mémoire d'une variable avec une valeur. L'illustration suivante représente le résultat de l'affectation de la variable i de l'exemple précédent.

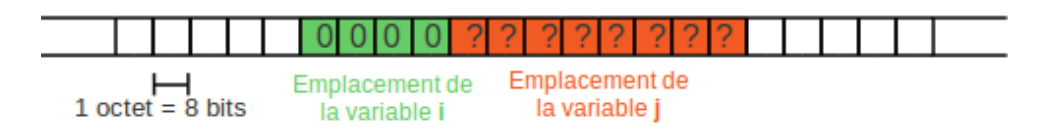

Dans la mesure où la variable j n'a pas été initialisée, on ne sait pas ce que contient la variable j. En C, il est très **fortement conseillé** d'affecter une variable dès sa déclaration ! Ceci évite d'avoir des points d'intérrogation dans les cases mémoire ... (*cf.* illutration [1.2.1\)](#page-5-0) On parle alors d'**initialisation** d'une variable.

Il a déjà été indiqué que le langage C est un langage fortement typé. En particulier, l'opération d'affectation est une opération **typée**. C'est-à-dire que le type de la valeur doit être compatible avec le type de la variable à affecter. On comprend bien qu'il n'est pas possible, par exemple, de mettre une valeur flottante dans une variable qui a été déclaré comme un entier !

#### **! Attention !**

Quelques avertissements à propos de l'égalité :

- le "=" ne doit pas se lire comme une égalité !
- le signe "=" est l'indication d'une affectation qui se lit TOUJOURS de droite à gauche : la variable à gauche de l'égalité prend la valeur à droite.

 $\sqrt{2\pi}$   $\sqrt{2\pi}$   $\sqrt{2\pi}$ 

✝ ✆

 $\sqrt{2\pi}$   $\sqrt{2\pi}$   $\sqrt{2\pi}$ 

L'initialisation d'une variable peut se faire en même temps que sa déclaration ainsi :

 $\overline{\phantom{a}}$   $\overline{\phantom{a}}$   $\overline{\$ int  $i = 0$ ;

On peut affecter une variable à partir d'une autre variable. Par exemple :  $\overline{\phantom{a}}$   $\overline{\phantom{a}}$   $\overline{\$ 

```
1 int i, j; // declare deux variables de type entier
```

```
2 \mid j=10;3 i=j;
```
On peut également affecter une variable en récupérant la valeur d'une opération :

```
\overbrace{a} \overbrace{a} \overbrace{1 \mid \text{int} \mid i, j;2 \mid float k; // declare trois variables de type entier
3 \mid j=10;4 \mid i=2:
5 \mid k=j+10* i;
```
#### <span id="page-6-0"></span>**1.2.2 Types de bases et leurs opérateurs usuels**

#### **Les nombres**

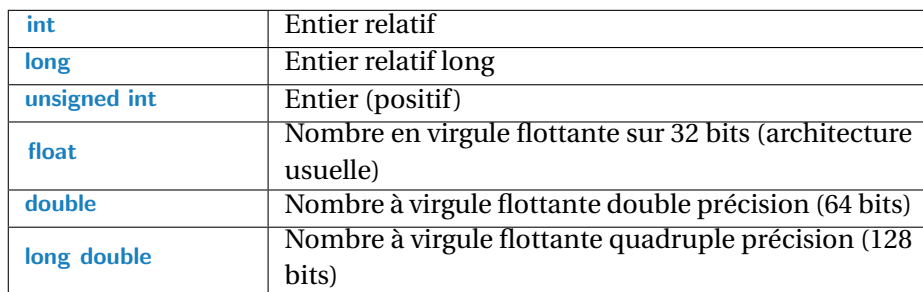

Les nombres disposent des opérateurs mathématiques usuels : +, \*, /, <sup>−</sup>, % (reste de la division). Pour récupérer le résultat d'une opération arithmétique, vous utilisez naturellement l'instruction d'affectation :  $\sqrt{2}$ 

 $1 \int \text{int } i = 10, j = 3, k;$ 

 $2 \mid k=i+j;$ 

- $3$  k=i/j; //k vaut 3
- $4 \mid k=i\%j; //k$  vaut 1 (le reste de la division)  $\sqrt{2\pi}$   $\sqrt{2\pi}$   $\sqrt{2\pi}$

Comme en mathématique l'usage des parenthèses permettent de modifier les ordres de priorité des opérations (ordre de priorité usuels).

#### **Remarque 2 - Division entière et division "à virgule"**

L'opérateur / à deux significations en fonction des opérandes. Si les opérandes sont des nombres entiers, alors il s'agit d'une division entière : le résultat de l'opération sera alors un entier. Par exemple, la division de 3 par 2 donnera comme résultat 1.

En revanche, si les opérandes sont des nombres flottants, alors l'opérateur sera une division à virgule flottante. Le résultat de cette division sera un flottant (float ou double). Par exemple, la division de 3.0<sup>[1](#page-7-0)</sup> par 2.0 donnera comme résultat 1.5.

Cette erreur est courante, et parfois difficile à trouver. Dans l'exemple ci-dessous, on pourrait s'attendre à ce que le résultat affiché soit 39.75 (34,5+5.25). Mais l'opération décrite sur la ligne 3 va conduire le processeur à faire la division **entière** entre i et 4 qui aura pour résultat un entier (5). Le résultat affiché sera ainsi 39.5 !  $\sqrt{2}$   $\sqrt{2}$   $\sqrt{2$ 

```
1 double x=34.5:
2 \cdot \text{int } i=21:
```

```
3 \mid double y = x + i/4;
4 printf ("%1f\n', y);
```
✝ ✆ Cette différence est tout sauf anodine ...

#### **Remarque 3 - Calcul d'une puissance**

Il faut faire très attention à l'opérateur ˆ qui n'est pas un opérateur "puissance" ! ! En fait, il n'existe pas d'opérateur basique pour le calcul d'une puissance. Si vous voulez calculer le cube d'une valeur x, il vaut calculer x\*x\*x.

Si vous avez néanmoins des puissances à calculer, il est possible d'utiliser la fonction double pow( double x, int i) disponible dans la librairie de fonctions mathématiques  $\langle$  math.h>.

Pour les entiers, on dispose également d'opérateurs unaires très utiles : incrémentation (++, +=) et décrémentation (−−, −=). Ces opérateurs peuvent se réécrire de la sorte :

– i++; est équivalent à i=i+1;

 $- i+=5$ ; est équivalent à  $i=i+5$ ;

Ces opérateurs unaires permettent d'écrire rapidement des opérations usuelles et en plus, elles sont plus efficaces que leur équivalent (ils correspondent généralement à de vrais instructions machine).

#### **Exemple 2**

```
\sqrt{2} \sqrt{2} \sqrt{2} \sqrt{2} \sqrt{2} \sqrt{2} \sqrt{2} \sqrt{2} \sqrt{2} \sqrt{2} \sqrt{2} \sqrt{2} \sqrt{2} \sqrt{2} \sqrt{2} \sqrt{2} \sqrt{2} \sqrt{2} \sqrt{2} \sqrt{2} \sqrt{2} \sqrt{2} \sqrt{2} \sqrt{2} \sqrt{2} \sqrt{2} \sqrt{2} \sqrt{21 | int i=10, j=3;
```

```
2 | i++;3 \mid i--;
```

```
4 \mid i+=3;
```

```
\mathbf{5} | j−=2;
✝ ✆
```
### *À la fin de ces instructions,* i *vaut 13 et* j *vaut 1.*

<span id="page-7-0"></span><sup>1.</sup> Pour indiquer qu'une constante est un nombre flottant, vous pouvez ajouter simplement un ".0".

**Autres types de base**

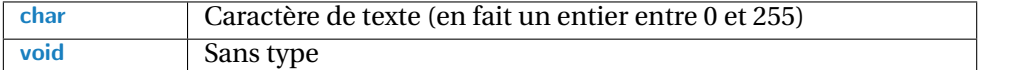

#### **! Attention !**

Dans la norme ANSI, il n'y a pas de booléen, il s'agit simplement d'un entier qui vaut 0 pour la valeur false ou différent de 0 (par exemple 1) pour la valeur true. Néanmoins, en utilisant la librairie <stdlib.h>, vous pouvez bénéficier d'un type bool et des valeurs true et false habituelles.

Pour affecter une valeur à un caractère, on utilise des guillemets simples (les guillemets doubles servent à définir un texte) :

✝ ✆

 $\sqrt{2}$   $\sqrt{2}$   $\sqrt{2$ char  $c = 'e'$ ;

#### **Opérateurs de comparaison**

Les opérateurs de comparaison permettent de comparer deux nombres et retourne une valeur boo-léenne<sup>[2](#page-9-0)</sup>

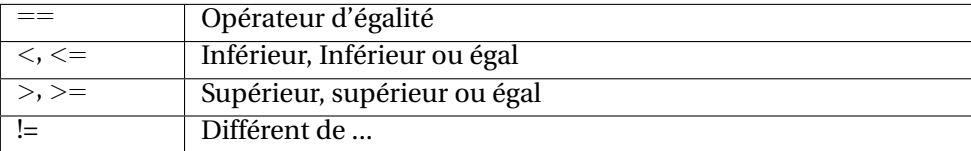

#### **Exemple 3**

 $\sqrt{2}$   $\sqrt{2}$   $\sqrt{2$ 1 | int i = 20, j=5, k=5, r; 2  $r = (i == j)$ ; // r vaut 0  $3 \mid r = (i \equiv j);$  // r vaut 1 (autre chose que 0) 4 |  $r = (i=j);$  // r vaut 5 5  $r = (j == k)$ ; // r vaut 1 6 |  $r = (j > k)$ ; // r vaut 0  $7 | r = (j>=k); // r$  vaut 1 ✝ ✆

*À la ligne 2,* i *n'est pas pas égale à* j *donc* r *vaut 0, et à la ligne 3 il vaut donc 1. À la ligne 4, en revanche, il ne s'agit pas d'une comparaison mais d'une affectation (simple-égal), et ici* r *va valloir 5 (comme* i *et* j*). À la ligne 5,* j *est bien égal à* k*, donc* r *vaut 1. À la ligne 6 et 7, on voit que la comparaison avec* > *est une comparaison stricte.*

#### **! Attention !**

Le test d'égalité est un double-égal '==' ! Le '=' est l'opérateur d'affectation ! Cette erreur est l'une des plus classique pour les débutants en programmation C.

<span id="page-9-0"></span><sup>2.</sup> En fait, c'est un nombre, mais vous devez le traiter comme un booléen.

#### **Opérateurs logiques**

Les opérateurs logiques permettent de combiner des valeurs booléennes :

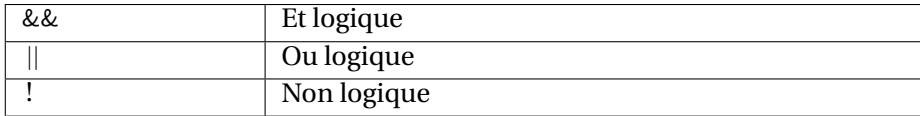

Le parenthésage suit les règles usuelles de priorité (le '&&' est prioritaire sur le '||').

#### **Exemple 4**

*On donne l'exemple de code ci-dessous :*

 $\sqrt{2}$   $\sqrt{2}$   $\sqrt{2$ 1 int i = 20, j=5, k=5, m=1, r; 2  $r = (i \le j) || (j > k); // r$  vaut 0  $3 | r = ($  (j = = k) & & m ); // r vaut 1  $_4 |$  r = ( (i/2) == (j + k) ); // r vaut 1 ✝ ✆

*Pour la ligne 2,* j *n'est pas supérieur à* k *donc* r *vaut 0. Pour la ligne 3,* j *est bien égal à* k *et* m *(pris comme une valeur booléenne) représente la valeur* vrai*,* r *vaut donc 1. Pour la ligne 4, on compare le résultat de la division (entière) avec le résultat de l'addition de* j *avec* k*. Ces deux résultats étant égaux,* r *vaut 1.*

#### **! Attention !**

Les opérateurs ET et OU sont des signes doubles ('&&' ou '||') et pas des signes simples. Le '&' et le '|' ont des significations assez différentes que nous ne verrons pas : faites attention à **ne pas les utiliser** !

#### **Conversion entre types / "cast explicite"**

Dans certains cas, il peut être intéressant de demander des conversions dans les différents types de nombre. En mauvais franglais, les informaticiens parlent de "*cast explicite*" : l'opération de *cast* désigne une opération de conversion, et elle est dite explicite (le programmeur la demande), par opposition à certaines opérations de conversion qui sont implicitement réalisée par l'ordinateur. En pratique, une conversion explicite se fait de la façon suivante :

*nom\_variable1 =* **(nouveau\_type)***nom\_variable2*  $\sqrt{2}$   $\sqrt{2}$   $\sqrt{2$ 

```
1 double d;
2 \text{ int } i = 23, i = 4;3 \mid d=i/j; // Effectue une division entiere
4 \mid d = (double)i/(double)j; // effectue une division en virgule flottante
\mathbf{s} | i=(int)d; //troncature
6 char c = 'e';
  i=(int)c; //Conversion d'apres la table ascii !!
  ✝ ✆
```
**! Attention !**

Les conversions se font sous la responsabilité du programmeur : le programme ne vérifie pas la validité de la conversion ! En dehors des cas normaux de conversion, rien n'est garantis sur le résultat.

Toutes les conversions ne sont pas possibles ! S'il est possible de transmutter des serviettes en torchons, et des bananes en oranges, il n'est pas nécessairement possible de transformer des bananes en torchons... même si on le demande.

 $\sqrt{2}$   $\sqrt{2}$   $\sqrt{2$  $1 \int \text{int} \cdot \mathbf{i} = -54$ ;

 $2 \mid$ uint j;

 $3 \mid j=(uint)i;$  //Le compilateur envoie un Warning ✝ ✆

# <span id="page-11-0"></span>**1.3 Les tableaux**

#### <span id="page-11-1"></span>**1.3.1 Déclaration**

#### **Definition 3**

Un **tableau** est une variable qui contient une succession de valeurs **du même type** et en **nombre défini et fixé**.

Pour déclarer un tableau en C, la syntaxe est la suivante :

type nom\_variable**[**taille\_du\_tableau**]**

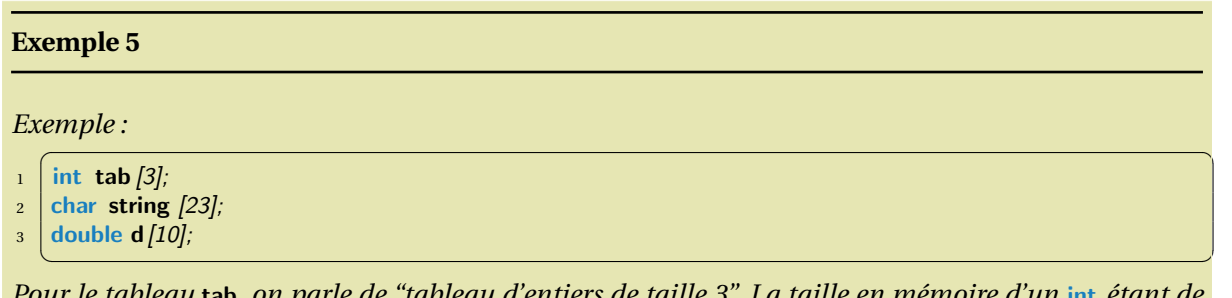

*Pour le tableau* tab*, on parle de "tableau d'entiers de taille 3". La taille en mémoire d'un* int *étant de 32 bits, la taille en mémoire du tableau sera de 3\*32=96bits et sera disposé ainsi :*

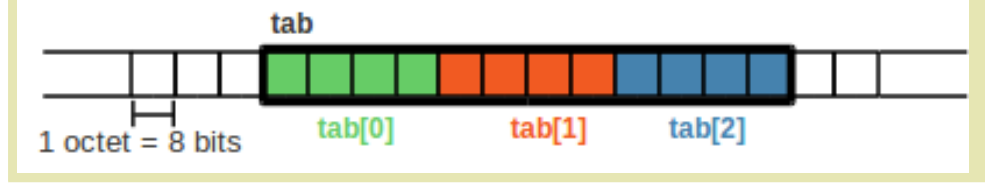

#### **Remarque 4 - Taille fixe des tableaux**

Les tableaux sont de taille **définie et fixée à la compilation**! En particulier, il est **impossible** d'avoir une variable [3](#page-11-2) comme taille de tableau.

<span id="page-11-2"></span><sup>3.</sup> Dans des cas particuliers, vous pourriez rencontrer l'utilisation de variables dans les tableaux, mais ce serait avec des variables dites "constantes". Soit qu'elles soient des variables de préprocessing, soient qu'elles soient explicitement déclarées comme constantes

L'exemple ci-dessous **ne compile pas** ! Ce n'est pas correct en langage C.

 $\sqrt{2}$   $\sqrt{2}$   $\sqrt{2$  $1$  int t;

 $2 \mid t=34$ :

 $3$  double tab[t]; ✝ ✆

Ce problème met en évidence la nécessité de disposer de structure de données plus complexes comme des listes pour gérer des collections de données dont on ne connait pas a priori la taille. Ces structures de données seront vues dans une section spécifique du cours.

#### <span id="page-12-0"></span>**1.3.2 Désigner un emplacement du tableau**

Pour désigner un emplacement du tableau, il faut indiquer la position dans le tableau entre crochets : *nom\_tableau[position]*

**! Attention !**

En C, la première position est repérée par la position 0 !

#### **Exemple 6**

*Par exemple,* d[5] *est le sixième double dans le tableau précédent.*

En désignant un emplacement du tableau, on peut :

- utiliser la valeur que contient cet emplacement : cette valeur sera du type déclaré pour le tableau,
- modifier la valeur de l'emplacement à l'aide de l'instruction d'affectation.

#### **Exemple 7**

*Exemple de modification du contenu du tableau :*

 $\sqrt{2\pi}$   $\sqrt{2\pi}$   $_1$  tab  $[0] = 1$ ;

- 2  $\tanh[1] = 243;$
- $3 | \tab[2] = 98;$ ✝ ✆

*Exemple d'utilisation de la valeur d'un emplacement du tableau :*

- $\overline{\phantom{a}}$   $\overline{\phantom{a}}$   $\overline{\$  $_{1}$   $\mid$  int  $\textbf{a=tab}[1];$   $\not$  Utilisation  $\,$  d'une valeur du tableau
- $2 \mid \text{tab}[3] = \text{a} + \text{tab}[2]; // Modification d'une valeur du tableau$ ✝ ✆

#### **! Attention !**

Le compilateur ne vérifie jamais que vous accéder à des positions valides d'un tableau ! ! Une erreur très classique est de lire ou d'écrire en dehors d'un tableau.

#### **! Attention !**

La ligne 2 du dernier exemple va provoquer une erreur grave au moment de l'exécution du programme !

Par leur organisation en mémoire, les tableaux sont très contraints :

- il est impossible de modifier la taille d'un tableau. Il faut donc initialement prévoir quelle doit être la bonne taille du tableau pour faire la tâche assignée au programme,
- l'initialisation du tableau doit se faire manuellement, emplacement par emplacement (il n'est pas possible d'écrire quelque chose comme int tab[5]=0 : ça n'a pas de sens de mettre un nombre dans un tableau de nombre ! !),
- tous les éléments d'un tableau doivent être du même type (ce qui est différent des structures de liste de R ou python).
- il n'existe pas d'opérateurs prédéfinis sur les tableaux (addition, produit, ...)<sup>[4](#page-13-1)</sup>

#### <span id="page-13-0"></span>**1.3.3 Les tableaux à multiple dimensions**

Il est tout naturellement possible d'utiliser des tableaux à dimensions multiple. Un tableau à dimensions multiple se déclare ainsi : *type nom\_tableau[taille\_dim1][taille\_dim2][taille\_dim3]...*

#### **Exemple 8**

*Exemple de tableau en dimension 2 :*

 $\sqrt{a^2 + b^2}$ int tab [3][2]; ✝ ✆

Pour désigner un emplacement d'un tableau multiple il faut utiliser une notation similaire à la notation de la déclaration (utiliser plusieurs crochets et non des virgules entre les dimensions) : tab [1][0] désigne un entier du tableau à deux dimensions. Cet emplacement peut être utilisé pour des affectations ou des calculs :  $\sqrt{2}$   $\sqrt{2}$   $\sqrt{2$ 

```

int x=1 + tab[1][0];
```
✝ ✆ En fait, un tableau à dimension multiple est un tableau de tableaux de tableaux de ... De cette remarque, on déduit l'organisation en mémoire de ces données.

#### **Exemple 9**

*Sur l'exemple* tab *est un tableau d'entiers à deux dimensions. En fait, c'est un tableau de comprenant 2 tableaux de taille 3 (lecture de droite à gauche). Sa représentation en mémoire est la suivante :*

Il vient également des possibilités syntaxiques dangereuses en pratique. Sur l'exemple, vous pouvez écrire tab[1] sans problème, mais cet emplacement désigne une variable de type int [3] , et donc, ce n'est pas une variable sur laquelle on sait faire des opérations. En particulier, les instructions suivantes ne sont pas possibles :

<span id="page-13-1"></span><sup>4.</sup> Ça serait utile pour des opérations matricielles : addition de vecteurs, produit scalaire, etc.

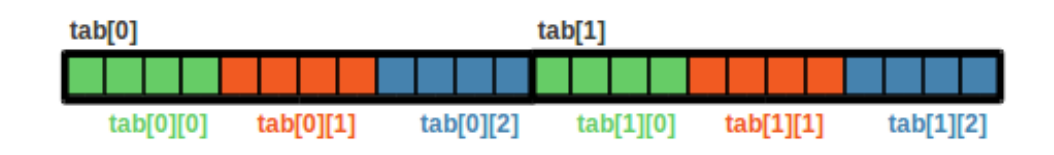

- tab[1]=2 : pas possible de mettre un nombre dans un tableau
- tab[0]=tab[1] : C'est moins débile, mais dans ce cas, le C n'est pas très aidant puisque l'exemple compile bien, mais c'est, a priori, une grosse bétise si vous souhaitiez recopier un sous-tableau : pour recopier deux tableaux, il faut tout faire soit même, case par case !
- $-$  tab[0] + tab[1] : A fortiori, il faut également faire les opérations entre tableaux à la main. De nouveau, cet exemple doit quand même compiler, mais son exécution risque d'être catastrophique ...

Autre conséquence, les tableaux à dimension multiples répondent aux mêmes contraintes que les tableaux en simple dimension : tous les éléments sont du même type et sa taille ne peut pas varier, l'initialisation est manuelle, il n'y a pas d'opérateurs pour manipuler les valeurs du tableau dans leur ensemble, ...

#### <span id="page-14-0"></span>**1.3.4 Les chaînes de caractères**

**Definition 4 - Chaînes de caractères**

Une chaîne de caractères est un tableau de caractères dont l'emplacement indiquant la fin de chaîne contient la valeur nulle ("0" écrit en nombre et noté également '\0', le caractère nul). La taille du tableau fixe la taille limite de la chaîne.

Pour déclarer une chaîne de caractères :

#### **char ma\_chaine[taille\_chaine]**

#### **Exemple 10**

*L'instruction suivante déclare une chaîne de caractères de longueur maximale 299 :*  $\sqrt{2}$   $\sqrt{2}$   $\sqrt{2$ 

char s [300];  $\overline{\phantom{a}}$   $\overline{\phantom{a}}$   $\overline{\$ 

Du fait de la nature tabulaire d'une chaîne de caractères, il est **impossible** d'affecter une valeur à la variable de la sorte :

 $\sqrt{2\pi}$   $\sqrt{2\pi}$   $\sqrt{2\pi}$ 

 $\sqrt{2}$   $\sqrt{2}$   $\sqrt{2$ s="coucou";  $\sqrt{2\pi}$   $\sqrt{2\pi}$ 

En revanche, il est tout à fait possible d'écrire :

 $\sqrt{2}$   $\sqrt{2}$   $\sqrt{2$  $s[0]=\prime c$ ;  $s[1]=\prime\circ\prime$ ;  $s[2]='u$ ;  $s[3]=\prime c$ ;  $s[4]=\prime\circ\prime$ ;  $s[5]='u$ ;  $s[6]='\0$ ;

Pour chaque emplacement, de type char, on assigne ainsi une valeur de cet emplacement mémoire à partir d'une valeur de type char également.

On ajoute finalement la valeur \0 à l'emplacement 6 du tableau. Ainsi, par convention, on sait que c'est la fin de la chaîne de caractères et que les 293 autres emplacements mémoires ne sont pas utilisé (mais ils pourront l'être si on décide de modifier le contenu du tableau ...).

#### **! Attention !**

On voit ici la différence entre guillemets simples et guillemets doubles. Les guillemets simples indiquent des caractères, les guillemets doubles indiquent des chaînes de caractères.

On verra lors d'un TD les fonctions de la librairie <string.h> qui permettent de manipuler les chaînes de caractères sans passer systématiquement par les caractères.

En attendant, une solution simple a été prévue pour déclarer rapidement de longues chaînes de caractères :<br>
<del>contrariation</del>

char string  $\|\$  = "ceci est un texte";

✝ ✆ Lors de cette initialisation, la taille du tableau est automatiquement définie. Ici, c'est un tableau de taille **18** : 17 caractères + 1 caractère de fin  $\setminus$ 0.

#### <span id="page-15-0"></span>**1.3.5 Les indices sont aussi des variables ...**

L'indice utilisé pour désigner une case d'un tableau est une valeur entière. Cette valeur entière peut être un nombre constant **ou une variable**.

#### **Exemple 11**

*Dans le programme ci-dessous, on utilise une chaîne de caractères comme un tableau de caractères. L'instruction* string [ i ] *permet de désigner la i-ème case du tableau* string*. À la ligne 3, cela permet d'affecter la variable* c *avec le contenu de la i-ème case du tableau. Comme* i *vaut 5, il s'agit en fait de la 6-eme case... puisque les indices commencent à 0.*

*Lorsque la valeur de* i *change, la case désignée par* string [ i ] *change également. À la ligne 5, on désigne la 11ème case du tableau.*

*Finalement, on illustre un problème classique du C, le débordement de tableau. La dernière ligne de l'exemple fonctionne, mais affiche n'importe quoi. Il est possible de demander d'accéder à la case numéro 45, même si elle n'existe pas.* 

```
| char string \int = "ceci est un texte";
2 \mid \text{int } i = 5;\vert s \vert char c = string [i ]; // Utilisation de la variable i comme indice
4 printf ("caractre la position %d : %c\n", i+1, c);
5 \mid i=106 printf ("caractre la position \mathscr{A}d : \mathscr{C}\backslash n^n, i+1, string[i] );
7 \mid i=458 | printf ("caractre la position %d : %c\n", i+1, string[i] );
  ✝ ✆
```
*Le programme affichera :*

caractère à la position  $6 : e$ caractère à la position  $11 : e$ caractère à la position 46 :  $\blacksquare$ 

#### **Remarque 5 - Connaître la taille d'un tableau ?**

Supposons qu'un tableau ait été déclaré dans une partie du programme et que vous cherchiez à l'utiliser dans une autre partie, mais sans savoir qui et comment il a été déclaré. Vous ne connaissez pas a priori sa taille ... Le problème est que, en C, vous n'aurez AUCUN moyen de retrouver la taille du tableau. Il sera donc nécessaire de toujours conserver une trace de la taille du tableau.

Ceci sera particulièrement utile (et sensé) lorsque vous travaillerez avec des fonctions. En paramètre d'une fonction qui traite un tableau (en paramètre), il est souvent indispensable de passer également un paramètre contenant la taille de ce tableau.

#### **Opérations sur les indices**

Si les indices peuvent être des valeurs ou des variables, la logique des choses veux qu'ils puissent également être le résultat d'opérations.

```
1 char string \begin{bmatrix} 1 \end{bmatrix} = "ceci est un texte";
2 \mid \text{int } i=5;3 char c= string[i];
4
5 \mid \text{if}(\text{c} == \text{'e'})6 | c = string [i+1]; // dsigne le caractre suivant de celui de la case i
7 printf(" caractre aprs la position d'un e : %c\n", c);
\{8\}\begin{pmatrix} 1 & 1 & 1 \\ 1 & 1 & 1 \end{pmatrix}
```
#### <span id="page-16-0"></span>**1.3.6 Exercices**

**Exercice 1 (Instructions sur tableau)** *On utilise les déclarations suivantes :*  $\sqrt{2}$   $\sqrt{2}$   $\sqrt{2$ 1 const int TAILLE =  $10$ : 2 int tab [TAILLE] = {1, 2, 3, 0, 5, -1, -2, -3, -4, -5};//< initialisation du tableau tab avec les valeurs entre crochets  $3 \text{ int}$  indice, ind1, ind2; int t  $[7] = \{1, 2, 4, 8, 16, 32, 64\}$ ; //< initialisation du tableau t avec les valeurs entre crochets

*Question a)* Indiquer le contenu du tableau *t ab* après la séquence d'instruction suivante (les instructions menant à des erreurs seront signalées et ignorées) :

✝ ✆

 $\overline{a}$   $\overline{b}$   $\overline{c}$   $\overline{d}$   $\overline{d}$   $\overline{$  $\frac{\tan 7}{1} = 0;$  $2 | \tab[0]=7;$  $3 | \tab{6}$ +tab $[2] = 3;$ 4  $\t**tab[6]=tab[2]+3;**$ 5  $\frac{1}{2}$  tab/tab/4]]=tab [8]; 6  $\int$  tab/tab/9]]=4;  $\text{tab}$ [tab [2]] = tab[tab [3]]; ✝ ✆

*Question b)* Faire un tableau d'évolution des variables pour le programme ci-dessous. Affichage ?  $\overline{\phantom{a}}$ 

```
1 indice = 0:
2 while(indice \langle TAILLE && tab/indice/\rangle = 0) {
3 indice ++;
4 \mid \}printf ("premier nombre negatif : \mathcal{L}d\n\cdot n", tab/indice]);
    \sqrt{2\pi} \sqrt{2\pi} \sqrt{2\pi} \sqrt{2\pi} \sqrt{2\pi} \sqrt{2\pi} \sqrt{2\pi} \sqrt{2\pi} \sqrt{2\pi} \sqrt{2\pi} \sqrt{2\pi} \sqrt{2\pi} \sqrt{2\pi} \sqrt{2\pi} \sqrt{2\pi} \sqrt{2\pi} \sqrt{2\pi} \sqrt{2\pi} \sqrt{2\pi} \sqrt{2\pi} \sqrt{2\pi} \sqrt{2\pi}
```
*Question c)* Faire un tableau d'évolution des variables pour le programme ci-dessous. Contenu de  $\overline{\text{tab} a \text{la fin}}$ ?

```
✞ ☎
_1 | for (ind1=0; ind1 <= TAILLE/2; ind1++) {
2 \mid \text{tab}[2*ind1] = ind1;\vert 3 \vert 3
```
*Question d)* Faire un tableau d'évolution des variables pour le programme ci-dessous. Affichage ? Contenu de tab à la fin ?

✝ ✆

```
\sqrt{2} \sqrt{2} \sqrt{2} \sqrt{2} \sqrt{2} \sqrt{2} \sqrt{2} \sqrt{2} \sqrt{2} \sqrt{2} \sqrt{2} \sqrt{2} \sqrt{2} \sqrt{2} \sqrt{2} \sqrt{2} \sqrt{2} \sqrt{2} \sqrt{2} \sqrt{2} \sqrt{2} \sqrt{2} \sqrt{2} \sqrt{2} \sqrt{2} \sqrt{2} \sqrt{2} \sqrt{2_1 ind1 = ind2 = 0;
_2 while(ind1<TAILLE) {
\frac{3}{15} if (tab/ind1) > tab/ind2)4 ind2 = ind2 + 2;
5 else
6 ind1 = ind1 + 2;
7 \mid printf ("tab [%d] = %d\n", ind1, tab/ind1]);
8 }
  ✝ ✆
```
# <span id="page-17-0"></span>**1.4 Les structures de contrôles**

Les structures de contrôles permettent de définir dans quel ordre doivent être réalisées les instructions.

#### <span id="page-17-1"></span>**1.4.1 Les instructions conditionnelles** if

#### **Syntaxe**

<sup>6</sup> }

```
\sqrt{2} \sqrt{2} \sqrt{2} \sqrt{2} \sqrt{2} \sqrt{2} \sqrt{2} \sqrt{2} \sqrt{2} \sqrt{2} \sqrt{2} \sqrt{2} \sqrt{2} \sqrt{2} \sqrt{2} \sqrt{2} \sqrt{2} \sqrt{2} \sqrt{2} \sqrt{2} \sqrt{2} \sqrt{2} \sqrt{2} \sqrt{2} \sqrt{2} \sqrt{2} \sqrt{2} \sqrt{2_1 | if (condition)
2 \mid \{3 ... // instructions a realiser si la condition est vraie (!=0)
4 } else {
5 ... // instruction a realiser si la condition est fausse (=0)
  ✝ ✆
```
**! Attention !** Pour des questions de lisibilité, il faut indenter le code ! ! !

Les conditions sont construites à partir des opérateurs de comparaison et des opérateurs binaires :

#### **Exemple 12**

```
\sqrt{2} \sqrt{2} \sqrt{2} \sqrt{2} \sqrt{2} \sqrt{2} \sqrt{2} \sqrt{2} \sqrt{2} \sqrt{2} \sqrt{2} \sqrt{2} \sqrt{2} \sqrt{2} \sqrt{2} \sqrt{2} \sqrt{2} \sqrt{2} \sqrt{2} \sqrt{2} \sqrt{2} \sqrt{2} \sqrt{2} \sqrt{2} \sqrt{2} \sqrt{2} \sqrt{2} \sqrt{21 | if ( a == 1 && b <= 20 ) {
|2| printf ("je suis ici");
3 } else {
4 printf (''je suis la'');
\overline{5}✝ ✆
```
#### **Variantes des syntaxes conditionnelles**

Sans sinon :

 $\sqrt{2}$   $\sqrt{2}$   $\sqrt{2$  $1 \mid \textbf{if}(\textbf{condition})$  $2 \mid \{$  $3$  ...

<sup>4</sup> }  $\begin{pmatrix} 1 & 1 & 1 \\ 1 & 1 & 1 \end{pmatrix}$ 

Conditions sinon si : ✞ ☎

```
_1 | if (condition1) {
2 ...
\left\{\n \begin{array}{c}\n 3 \end{array}\n \right\}\n else if (condition2) {
4 ...
5 } else if (condition3) {
6 \quad \ldots7 } else {
8 ...
9 }
 ✝ ✆
```
#### **Exemple 13**

```
\sqrt{2} \sqrt{2} \sqrt{2} \sqrt{2} \sqrt{2} \sqrt{2} \sqrt{2} \sqrt{2} \sqrt{2} \sqrt{2} \sqrt{2} \sqrt{2} \sqrt{2} \sqrt{2} \sqrt{2} \sqrt{2} \sqrt{2} \sqrt{2} \sqrt{2} \sqrt{2} \sqrt{2} \sqrt{2} \sqrt{2} \sqrt{2} \sqrt{2} \sqrt{2} \sqrt{2} \sqrt{2\overline{1} int i=2;
2 if (i>0) {
\vert 3 printf("i (%d) est strictement positif \n",i);
\{4 \} else if (i < 0) {
5 printf ('i \ (\%) est strictement negatif \{n^u, i\};
6 } else {
7 \mid printf ("null');
8 }
  ✝ ✆
```

```
Exercice 2 () Écrire en C une suite d'instructions permettant de faire ceci :
```

```
soit c un caractère,
si c est la lettre 'h' ou 'a', alors afficher ''Aide'',
si c est la lettre 'q', alors afficher ''quitter'',
dans tout les autres cas, afficher ''autre''.
```
#### **Opérateur triadique**

Pour les conditions simples, du type "si vrai telle valeur, sinon une autre valeur", alors il est possible d'utiliser un opérateur particulier (que je nomme "triadique" parce que je me souviens plus de son vrai nom dans la norme ANSI ...). Sa syntaxe est la suivante :

**(***condition* **?** *valeur\_si\_vrai* **:** *valeur\_sinon* **)**

Par exemple, par calculer le maximum de deux valeurs x et y vous pouvez écrire :  $\sqrt{2}$   $\sqrt{2}$   $\sqrt{2$ 

 $1$  double max = (x>y ? y : x );  $\sqrt{2\pi}$   $\sqrt{2\pi}$ 

### <span id="page-19-0"></span>**1.4.2 Les structures itératives**

#### **Les boucles** while

Une boucle permet de répéter des instructions similaires tant qu'une condition est vraie :  $\sqrt{2}$   $\sqrt{2}$   $\sqrt{2$ 

✝ ✆

```
_1 | while( condition )
2 \mid \{\begin{array}{c|c} \hline \end{array} \begin{array}{c} \hline \end{array} ... // instructions
\left\{ \begin{array}{c} 4 \end{array} \right\}
```
### **Exemple 14**

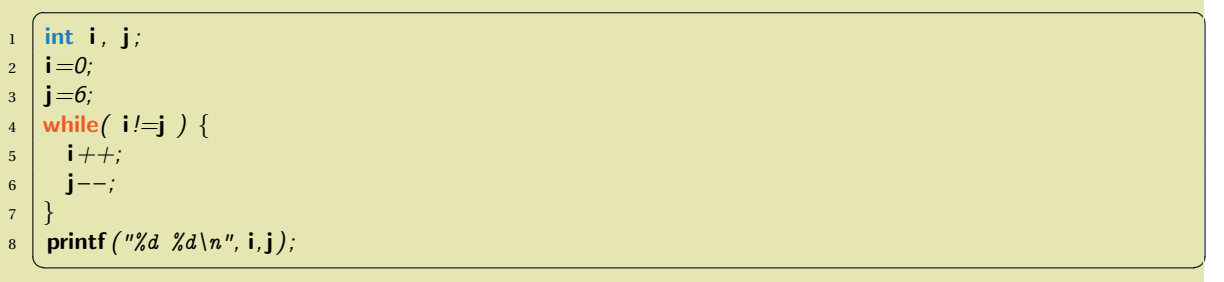

Le tableau suivant illustre l'évolution des variables au cours des boucles :

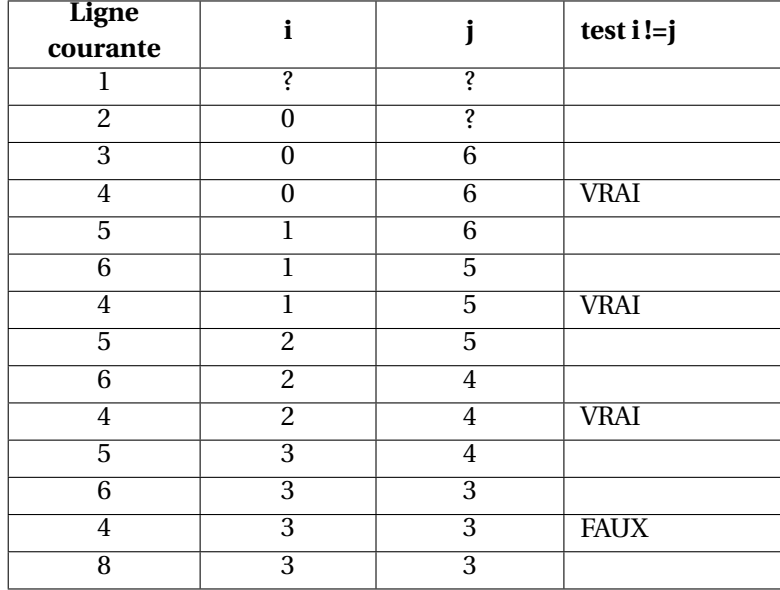

**Exercice 3 ()** *Cet exemple utilisant la fonction* sqrt *nécessite l'utilisation de la librairie mathémathique : ajouter* #include <math.h> *en haut de votre programme.*

```
\sqrt{2} \sqrt{2} \sqrt{2} \sqrt{2} \sqrt{2} \sqrt{2} \sqrt{2} \sqrt{2} \sqrt{2} \sqrt{2} \sqrt{2} \sqrt{2} \sqrt{2} \sqrt{2} \sqrt{2} \sqrt{2} \sqrt{2} \sqrt{2} \sqrt{2} \sqrt{2} \sqrt{2} \sqrt{2} \sqrt{2} \sqrt{2} \sqrt{2} \sqrt{2} \sqrt{2} \sqrt{2\overline{1} float f=81.0;
2 \int \frac{\sin t}{t} \cdot \text{nbTours}=0;3 \text{ while} (f>5) {
4 f = sqrt(f);
5 nbTours ++;6 }
      \sqrt{2\pi} \sqrt{2\pi} \sqrt{2\pi} \sqrt{2\pi} \sqrt{2\pi} \sqrt{2\pi} \sqrt{2\pi} \sqrt{2\pi} \sqrt{2\pi} \sqrt{2\pi} \sqrt{2\pi} \sqrt{2\pi} \sqrt{2\pi} \sqrt{2\pi} \sqrt{2\pi} \sqrt{2\pi} \sqrt{2\pi} \sqrt{2\pi} \sqrt{2\pi} \sqrt{2\pi} \sqrt{2\pi} \sqrt{2\pi}
```
*Question a)* Faire un tableau qui illustre l'évolution des variables au cours des boucles !

*Question b)* Quel est en résultat ?

*Question c)* Même question avec la condition : f<5

**Exercice 4 ()** *Écrire une suite d'instructions en C réalisant l'algorithme suivant : compter le nombre de caractères que contient une chaîne de caractères* S *(rappel : le dernière caractère est nécessairement le caractère* \0*)* 

La syntaxe suivante est également possible pour une boucle while. Dans cette syntaxe la condition se place en fin de boucle. Ceci peut être pratique lorsqu'il faut effectivement réaliser une première iteration avant un test.

 $\sqrt{2}$   $\sqrt{2}$   $\sqrt{2$  $1$  do{ <sup>2</sup> ...  $\left| \begin{array}{c} 3 \end{array} \right|$  while(condition)

#### **Boucles** *for*

Une autre manière d'écrire une boucle est d'écrire un for. Le principe d'un for est de parcourir un ensemble de valeurs.

✝ ✆

```
\sqrt{2} \sqrt{2} \sqrt{2} \sqrt{2} \sqrt{2} \sqrt{2} \sqrt{2} \sqrt{2} \sqrt{2} \sqrt{2} \sqrt{2} \sqrt{2} \sqrt{2} \sqrt{2} \sqrt{2} \sqrt{2} \sqrt{2} \sqrt{2} \sqrt{2} \sqrt{2} \sqrt{2} \sqrt{2} \sqrt{2} \sqrt{2} \sqrt{2} \sqrt{2} \sqrt{2} \sqrt{2_1 for( initialisation ; condition; incrementation) {
2 \mid ... / instructions
3 \mid \}\sqrt{2\pi} \sqrt{2\pi} \sqrt{2\pi} \sqrt{2\pi} \sqrt{2\pi} \sqrt{2\pi} \sqrt{2\pi} \sqrt{2\pi} \sqrt{2\pi} \sqrt{2\pi} \sqrt{2\pi} \sqrt{2\pi} \sqrt{2\pi} \sqrt{2\pi} \sqrt{2\pi} \sqrt{2\pi} \sqrt{2\pi} \sqrt{2\pi} \sqrt{2\pi} \sqrt{2\pi} \sqrt{2\pi} \sqrt{2\pi}
```
Pour comprendre ce que fait cette structure de contrôle, il faut voir que celle-ci peut être réécrite sous la forme d'un while de la manière suivante :  $\sqrt{2}$   $\sqrt{2}$   $\sqrt{2$ 

✝ ✆

```
_1 | initialisation :
2 \text{ while} (condition) {
3 \mid ... // instructions
```

```
4 incrementation;
5 \, | \}
```
**Exemple 15**

*Voici un exemple très usuel pour traiter les cas pour* i *allant de 0 à 25 :*

```
\sqrt{2} \sqrt{2} \sqrt{2} \sqrt{2} \sqrt{2} \sqrt{2} \sqrt{2} \sqrt{2} \sqrt{2} \sqrt{2} \sqrt{2} \sqrt{2} \sqrt{2} \sqrt{2} \sqrt{2} \sqrt{2} \sqrt{2} \sqrt{2} \sqrt{2} \sqrt{2} \sqrt{2} \sqrt{2} \sqrt{2} \sqrt{2} \sqrt{2} \sqrt{2} \sqrt{2} \sqrt{21 int i:
2 | for (i = 0; i < 25; i + +) {
3 \mid \text{printf}(\sqrt[m]{d^n}, i);\overline{4}✝ ✆
```
L'initialisation, la condition et l'incrémentation peuvent contenir des "instructions" complexes :

– Il est possible de déclarer des variables dans l'initialisation (*cf.* problèmes de portée des variables), par exemple :

```
\sqrt{2} \sqrt{2} \sqrt{2} \sqrt{2} \sqrt{2} \sqrt{2} \sqrt{2} \sqrt{2} \sqrt{2} \sqrt{2} \sqrt{2} \sqrt{2} \sqrt{2} \sqrt{2} \sqrt{2} \sqrt{2} \sqrt{2} \sqrt{2} \sqrt{2} \sqrt{2} \sqrt{2} \sqrt{2} \sqrt{2} \sqrt{2} \sqrt{2} \sqrt{2} \sqrt{2} \sqrt{2_1 | for(int i=0; i<25; i++) {
2 \mid \text{printf}("%d", i);3 \mid \}
```
✝ ✆ Cette écriture se croise assez souvent et est plutôt pratique. Néanmoins, cette notation n'est pas toujours acceptée par les compilateurs.

– La condition peut contenir une combinaison de conditions (combinées avec des && et des ||). Par exemple : ✞ ☎

1 **for(int i**=0; **i**<25  $\|$ **c**='\0'; **i**++) {  $2 \mid \text{printf}("%d", i);$  $3 \mid \}$ 

– L'initialisation et l'incrémentation peuvent contenir l'initialisation et l'incrémentation de plusieurs variables (séparées par des virgules), par exemple :

✝ ✆

 $\overline{\phantom{a}}$   $\overline{\phantom{a}}$   $\overline{\$ 

 $\overline{\phantom{a}}$   $\overline{\phantom{a}}$   $\overline{\$ 

```
1 \mid \text{int} \mid i,j;\frac{1}{2} | for(i=0, j=10; i<25; i++, j--) {
\frac{3}{3} printf("%d %d",i, j);
\overline{4}
```
#### **Exemple 16**

*Exemple d'incrémentation non linéaire :*

1 | int  $j=100$ ;  $2 \mid$  double d= 13;  $_3$  | for (j = 16; j > = 1; j = j/2) {  $4 \mid d=d/2;$ <sup>5</sup> } 6 printf ("result":  $d=\frac{1}{6}$  \n",d);  $\overline{\phantom{a}}$   $\overline{\phantom{a}}$   $\overline{\$ 

#### **Exemple 17 - Calcul de** *π*

*Dans cet exemple, on illustre les boucles sur un problème du calcul des décimales de π. Tout d'abord, quelques rappels de mathématiques et plus précisément sur les séries numériques. On peut montrer que :*

$$
\frac{\pi}{6} = \sum_{k=1}^{\infty} \frac{1}{k^2}
$$

*C'est à dire que si on somme*  $\frac{1}{1^2} + \frac{1}{2^2}$  $\frac{1}{2^2} + \frac{1}{3^2}$  $rac{1}{3^2} + \frac{1}{4^2}$ 4 <sup>2</sup> + ... *alors on s'approche progressivement de la valeurs π* 6 *. Pour approcher la valeur de π, une méthode consiste à calculer cette somme avec le plus de termes possibles.*

*Le programme ci-dessous réalise le calcul de cette somme.*  $\widetilde{\phantom{a}}$   $\widetilde{\phantom{a}}$ 

```
_1 int nbtermes=10000, i;
2 double somme = 0;
\overline{\mathbf{3}} for (i=1; i<nbtermes ; i++ ) {
4 somme=somme + 1/((\text{double})(i*i));5 \mid \}printf ("pi"=%lf\n",6*somme);
 ✝ ✆
```
**Exercice 5 (Approximation polynomiale (** $\star$ **))** *Le but de l'exercice est de construire un programme qui fait l'approximation de la valeur*  $\frac{1}{1-x}$  *pour tout x tel que* |*x*| < 1. Pour cela, on utilise les dévelop*pements limités* [5](#page-0-0) *qui permet une approximation polynomiale d'ordre n avec la formule suivante :*

*–* nbtermes *est une variable qui permet de définir le nombre de terme de la somme à calculer. Il est*

*– on commence à itérer à partir de 1 et non pas de 0, sinon la division provoquerait un bug.*

$$
\forall x, |x| < 1, \ \frac{1}{1-x} \approx 1 + x + x^2 + \dots + x^{n-1}
$$

*L'approximation qui est faite par l'équation ci-dessus est faite à x<sup>n</sup> . Avec* |*x*| < 1*, plus n est grand,* plus on s'approche de la valeur réelle de  $\frac{1}{1-x}$ .

*Question a)* Déduire un algorithme pour calculer l'approximation de  $\frac{1}{1-x}$  à l'ordre *n*, où *x* et *n* seront des variables du programme.

*Question b)* Traduire l'algorithme en C.

*– il ne faut pas oublier d'initialiser la variable* somme *à 0.*

*Question c)* Déduire un algorithme pour calculer l'approximation de  $\frac{1}{1-x}$  avec une précision *ε*, où  $\overline{x}$  et  $\epsilon$  seront des variables du programme.

*Question d)* Traduire l'algorithme en C.

#### **Parcours d'un tableau**

L'utilisation des tableaux est intéressant pour faire des opérations similaires sur tous les éléments du tableau. Pour abstraire des traitements, il est donc utile de faire des parcours de ce tableau grâce à des boucles.

Voici quelques exemples classiques qu'il faut avoir bien compris :

- Notez bien les limites de parcours donnés dans la boucle : commencez avec une valeur d'indice de 0 et terminer en testant
- la variable i sert d'indice de la case du tableau : à chaque tour de boucle on traite la i-eme case, mais la valeur de i change

#### **Exemple 18 - Initialisation des valeurs d'un tableau**

*L'exemple ci-dessous initialise un tableau de taille 23 avec les valeurs 1, 2, 3, ... 23.*  $\overline{\phantom{a}}$   $\overline{\phantom{a}}$   $\overline{\$ 

```
1 double tab [23];
2 \mid \text{int} \mid i;
3 \mid for ( i=0; i<23; i++) {
4 \tanh[i]=i+1;5 }
 ✝ ✆
```
#### **Exemple 19 - Traitement des valeurs d'un tableau**

*À la suite de l'exemple précédent, voici un exemple qui utilise les valeurs successives du tableau pour réaliser une tâche (sommer les 23 premiers entiers).*

```
\sqrt{2} \sqrt{2} \sqrt{2} \sqrt{2} \sqrt{2} \sqrt{2} \sqrt{2} \sqrt{2} \sqrt{2} \sqrt{2} \sqrt{2} \sqrt{2} \sqrt{2} \sqrt{2} \sqrt{2} \sqrt{2} \sqrt{2} \sqrt{2} \sqrt{2} \sqrt{2} \sqrt{2} \sqrt{2} \sqrt{2} \sqrt{2} \sqrt{2} \sqrt{2} \sqrt{2} \sqrt{21 \cdot \text{int} i:
2 \cdot \text{int} somme=0;
3 \mid for ( i=0; i<23; i++) {
4 somme = somme + tab[i];
5 }
6 | printf ("somme: \mathscr{L}lf(n", \text{some});✝ ✆
Équivalent avec un while :
   \sqrt{2} \sqrt{2} \sqrt{2} \sqrt{2} \sqrt{2} \sqrt{2} \sqrt{2} \sqrt{2} \sqrt{2} \sqrt{2} \sqrt{2} \sqrt{2} \sqrt{2} \sqrt{2} \sqrt{2} \sqrt{2} \sqrt{2} \sqrt{2} \sqrt{2} \sqrt{2} \sqrt{2} \sqrt{2} \sqrt{2} \sqrt{2} \sqrt{2} \sqrt{2} \sqrt{2} \sqrt{21 | int i=0; //attention bien initialiser l'iterateur !!
2 \mid \text{int} somme=0;
3 \mid while (i < 23) {
4 somme = somme + tab\hat{\mathbf{h}};
5 \mid i++; //attention ne pas oublier d' incrmenter votre iterateur
```

```
7 \mid printf("somme : %l f \n, "somme);✝ ✆
```
#### **Exemple 20**

<sup>6</sup> }

*L'exemple ci-dessous affiche tous les caractères de la chaîne, un à un. Ici, la condition d'arrêt de la boucle ne se fait pas sur la longueur de la chaîne, mais lorsqu'on tombe sur un caractère nul.*

```
\sqrt{2} \sqrt{2} \sqrt{2} \sqrt{2} \sqrt{2} \sqrt{2} \sqrt{2} \sqrt{2} \sqrt{2} \sqrt{2} \sqrt{2} \sqrt{2} \sqrt{2} \sqrt{2} \sqrt{2} \sqrt{2} \sqrt{2} \sqrt{2} \sqrt{2} \sqrt{2} \sqrt{2} \sqrt{2} \sqrt{2} \sqrt{2} \sqrt{2} \sqrt{2} \sqrt{2} \sqrt{21 char string \iint = "ceci est un texte";
2 \mid \text{int} \mid i;
3 \mid for ( i=0; string | i|!='\0'; i++) {
4 char c= string[i] // Utilisation de la variable i comme indice
5 printf ("caractre la position %d : %c\n", i, c);
6 }
  ✝ ✆
```
#### **Opérations sur les indices**

C'est là que l'algorithmique se complexifie un peu. Mais, bien évidemment, l'algorithmique commence à être intéressante quand on traite ce genre de problème.

#### **Exemple 21**

*Voici un exemple plutôt simple. On commence par initialiser une tableau* tab*, puis on construit un second tableau* tab2*. La ligne intéressante est la ligne 9 : sur cette ligne, on indique que dans la ième case du tableau* tab2*, on met la moyenne de la case de droite et de la case de gauche du tableau* tab*.*

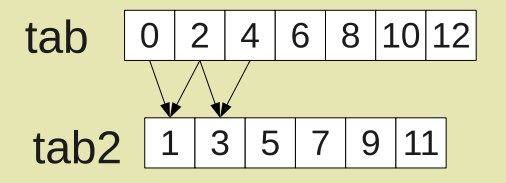

```
\frac{1}{1} double tab [7], tab2 [5];
2 \mid \text{int} \mid i;
\frac{3}{1} // Initialisation du tableau tab avec des valeurs de 0 12
4 | for ( i = 0; i < 7; i + + ) {
5 tab[i]=2*i;
6 }
7
8 / /Construction de tab2
9 | for ( i = 0; i < 5; i + + ) {
10 tab2[i]=(\tanh[i-1]+\tanh[i+1])/2; // <- utilisation d' opration sur les indices
\overline{11}✝ ✆
```
**Exercice 6 (Traitement d'une chaîne de caractères)** *On donne le programme ci-dessous :*

 $\overline{\phantom{a}}$   $\overline{\phantom{a}}$   $\overline{\$ 

 $\sqrt{2}$   $\sqrt{2}$   $\sqrt{2$ 

✞ ☎

```
\sqrt{2} \sqrt{2} \sqrt{2} \sqrt{2} \sqrt{2} \sqrt{2} \sqrt{2} \sqrt{2} \sqrt{2} \sqrt{2} \sqrt{2} \sqrt{2} \sqrt{2} \sqrt{2} \sqrt{2} \sqrt{2} \sqrt{2} \sqrt{2} \sqrt{2} \sqrt{2} \sqrt{2} \sqrt{2} \sqrt{2} \sqrt{2} \sqrt{2} \sqrt{2} \sqrt{2} \sqrt{21 char text \int = "voici un texte";
2 char c;
\overline{\phantom{a}} s \overline{\phantom{a}} for (int i=0; c != '\0'; i+=2) {
4 \mid \mathsf{c} = \mathsf{text}/\mathsf{i} ];
\begin{array}{c|c} 5 & \text{printf} \end{array} \begin{array}{c} \text{printf} \end{array} \begin{array}{c} \text{first} \end{array} \begin{array}{c} \text{first} \end{array}6 \mid \}7 \mid \text{printf}(\text{''}\setminus n\text{''});
```
*Question a)* Que fait cet exemple ?

*Question b)* Réécrire cet exemple sous la forme d'une boucle while

#### <span id="page-24-0"></span>**1.4.3 Combiner les structures de contrôle**

#### **Imbrication de structures de contrôle**

Les structures de contrôle peuvent s'imbriquer à l'infinie, par exemple :

```
1 \left[ \text{for } (\dots ; \dots ; \dots) \right]2 \mid \text{if } (\dots) \in3 //...
4 } else {
5 while( ...) {
6 //...7 }
8 }
9 while (...) {
10 //...\begin{array}{c|c} 11 & \end{array}12 \mid \}✝ ✆
```
#### **! Attention !**

L'indentation est nécessaire pour que le code soit lisible !!

**Exercice 7 (Double boucles)** *Exemple de double boucles :*

```
\sqrt{2}1 for (int i=0; i< 4; i++) {
2 for (int j=0; j <4; j++) {
3 // faire quelque chose avec i et j
\left\{\begin{array}{c} 4 \end{array}\right\}5 \mid \}
```
*Question a)* Faire un tableau d'évolution des variables au cours de l'exécution du programme

✝ ✆

```
\overline{\phantom{a}}1 int s=0;
2 | for (int i=0; i< 10; i++) {
\overline{\mathbf{s}} s−=i;
4 for (int j=0; j <10; j++) {
5 s++;6 }
7 }
    \overline{\phantom{a}} \overline{\phantom{a}} \overline{\
```
*Question b)* Faire un tableau d'évolution des variables pour le début de l'exécution du programme

*Question c)* À partir du fonctionnement compris des boucles, indiquer quel sera la valeur finale de la variable s?

#### break**,** continue **: modification du déroulement d'une boucle**

L'instruction break permet au programme de sortir directement de la boucle **la plus proche**.

```
1 \mid for (... ; ... ; ...)2 \mid ... // instructions
\begin{array}{c|c} 3 & \text{if (condition )} \end{array}4 break;
5 \mid \}6 \mid \}
```
✝ ✆ L'instruction continue permet de passer directement à la fin de la boucle et de passer au tour suivant : – pour les for, l'incrémentation est réalisée,

– les conditions sont évaluées avant de rentrer dans le tour de boucle suivant. ✞ ☎

```
1 \times \text{while } (\dots) \in \{2 \mid ... \mid / instructions
\begin{array}{c|c} \text{3} & \text{if (condition )} \end{array}4 continue;
5 \mid \}6 ... // instructions 2
7 }
```
#### **Exemple 22 - Recherche avec arrêt**

*L'exemple suivant permet d'illustrer un algorithme de recherche avec arrêt.*

*Le programme suivant recherche une occurrence du caractère 'e' dans une chaîne de caractère et affiché "présent" ou "non-présent". Dès qu'on a trouvé la première occurrence de 'e' alors, ca ne sert à rien de continuer, alors on sort de la boucle. L'algorithme ressemble alors à :*

✝ ✆

```
\sqrt{2} \sqrt{2} \sqrt{2} \sqrt{2} \sqrt{2} \sqrt{2} \sqrt{2} \sqrt{2} \sqrt{2} \sqrt{2} \sqrt{2} \sqrt{2} \sqrt{2} \sqrt{2} \sqrt{2} \sqrt{2} \sqrt{2} \sqrt{2} \sqrt{2} \sqrt{2} \sqrt{2} \sqrt{2} \sqrt{2} \sqrt{2} \sqrt{2} \sqrt{2} \sqrt{2} \sqrt{21 char *str="chaine de test";
2 \mid \text{int } i = 0;3 while( str [i]!= '\0' ) //test si c' est la fin de la chaine
4 {
\begin{array}{c|c} 5 & \text{if} \text{ (str/} \text{i } \text{] } == 'e' \text{)} \end{array}6 //ICI, on c'est qu'il existe un 'e'
7 break;
8 }
9 \mid i \ + \ +;1011 // ICI : on ne sait rien !!!!
```
*On pourrait afficher "présent" lorsqu'on est à la ligne 10, mais à quelle ligne peut-on afficher "nonprésent" ? Car à la ligne 10, on ne sait pas comment on est arrivé là. On peut être arrivé là après un break, où bien simplement à la fin de la boucle, auquel cas, on n'a pas trouvé de '*e*' ! !*

✝ ✆

*La seule solution est de retenir dans une variable qu'on a bien trouvé un '*e*' dans la chaîne de caractères, et le programme résultant est celui-ci :*

```
\sqrt{a^2 + b^2}1 char *str="chaine de test";
2 \mid \text{int } i = 0;3 int found=0;
4 while( str [i]!= '\0' ) //test si c'est la fin de la chaine
5 \mid \{6 if ( str [i ] == 'e') {
7 //ICI, on c'est qu'il existe un 'e'
\begin{array}{c|c} \hline \mathbf{8} & \textbf{found} = 1; \end{array}9 break;
1011 i++;
12 }
13 // ICI : on sait que si found est faux, alors on n'a rien trouve
_{14} | if ( found) {
15 //ICI on sait que un 'e' a ete trouve
16 printf ("present \n");
17 } else {
18 //ICI on sait qu'aucun 'e' n'a ete trouve
19 printf ("non-present\n");
20✝ ✆
```

```
Exercice 8 ()
1 | for (int i=0; i< 4; i++) {
2 for (int j=0; j <4; j++) {
3 if ( i > = i ) {
4 break;
5 \mid \}6 }
7 \mid \}✝ ✆
```
*Question a)* Faire un tableau d'évolution des variables au cours de l'exécution du programme.

*Question b)* Modifier le programme pour supprimer le break et utiliser un while.

*Question c)* Répondre de nouveau aux deux questions précédentes en remplacant le break par un continue.

#### <span id="page-27-0"></span>**1.4.4 Écritures courtes**

Lorsque le code qui est entre crochet ne comporte qu'une seule instruction, il est possible de supprimer les accolades. Vous pouvez donc rencontrer ces écritures, mais il est déconseillé de les utiliser. Les codes suivants sont équivalents :

✝ ✆

```
\sqrt{2} \sqrt{2} \sqrt{2} \sqrt{2} \sqrt{2} \sqrt{2} \sqrt{2} \sqrt{2} \sqrt{2} \sqrt{2} \sqrt{2} \sqrt{2} \sqrt{2} \sqrt{2} \sqrt{2} \sqrt{2} \sqrt{2} \sqrt{2} \sqrt{2} \sqrt{2} \sqrt{2} \sqrt{2} \sqrt{2} \sqrt{2} \sqrt{2} \sqrt{2} \sqrt{2} \sqrt{2_1 for(int i=0; i<max; i++) {
2 printf("%d\n^n,i);3 \mid4
\frac{1}{5} for(int i=0; i<max; i++)
6 printf (\sqrt[m]{d} \in \mathbb{R});
7
8 | for(int i=0; i<max; i++) printf("%d'\n",i);
```
Les codes suivants sont également équivalents :

```
\sqrt{2\pi r}1 \mid \textbf{if} \; (\ldots)2 \mid print(f("vrai\n');
3 } else {
4 printf("faux\n");
5 \mid \}6
7 \mid \text{if } (\dots)8 \mid printf ("vrai\n");
9 else
_{10} printf ("faux\n");
11
12 if (...) printf("vrai\n"); else printf("faux\n");
```
#### **! Attention !**

L'imbrication des structures de contrôle (en particulier les structures conditionnelles) peuvent être ambiguë à lire ! Par exemple, le programme suivant peut être lu de plusieurs manières

✝ ✆

```
✞ ☎
if (a == 1)printf(''A\n\n');
else if (a==2)printf("B\n");
else
printf("C\n");
✝ ✆
```
**Mieux vaut mettre des accolades systématiquement sur les blocs d'instructions**

### <span id="page-27-1"></span>**1.5 Les entrées/sorties**

Les instructions d'entrée/sortie (*in/out*) désignent les instructions qui permettent à un programme d'échanger des informations avec un utilisateur. Par défaut, le C (norme ANSI 89) ne propose pas d'instructions simples pour les entrées/sorties. Néanmoins, toutes les distributions usuelles de C disposent de la librairie standard <stdio.h>  $^6$  $^6$ . Cette librairie définie des instructions d'entrée/sortie que nous allons présenter dans cette partie du cours.

<span id="page-27-2"></span><sup>6.</sup> Détails de la librairies <stdio.h> : [www.cplusplus.com/reference/clibrary/cstdio/](#page-0-0)

De part la proximité du C avec les Unix et son bas niveau, les entrées/sorties possibles sont simplement possible sous la forme de texte (pour dessiner sur un écran, il faut utiliser des librairies très évoluées comme la Xlib ou les librairies Motif  $^{7}$  $^{7}$  $^{7}$ , gtk  $^{8}$  $^{8}$  $^{8}$  ou ncurses  $^{9}$  $^{9}$  $^{9}$ ).

Un programme peut écrire ou lire du texte :

– à partir d'un terminal d'exécution,

– à partir de fichier.

Pour l'affichage dans un terminal, on parle de "sortie standard" (nommée stdout), mais vous pouvez également affichée sur la sortie "erreurs" (nommée stderr). L'"entrée standard" (nommée stdin) désigne le canal par lequel les caractères tapées au clavier peuvent être récupérés. C'est concepts sont très liés aux systèmes Linux. Ils ne vous sont donc certainement pas très familiers.

#### <span id="page-28-0"></span>**1.5.1 L'affichage d'un texte dans un terminal avec** printf

L'instruction printf permet de faire des affichages (de texte) dans la sortie standard du terminal. Sa syntaxe est la suivante :

#### **int printf( const char \*format [, arg [, arg]...]) ;**

Contrairement à la plupart des fonctions C, la fonction printf n'a pas un nombre fixé de paramètres : elle en a au moins un (*la chaîne de format*) ou plus (les arguments). De ce point de vue, c'est une des fonctions C les plus complexes que vous devriez rencontrer.

Dans la suite, on présente donc cette fonction par des exemples pratiques usuels.

#### **Affichage d'un texte simple (sans variable)**

Le premier argument de la fonction doit toujours être une chaîne de caractères. Ce sera la chaîne de caractères qui indique ce qui va être écris dans le terminal.

Cette chaîne de caractères peut être directement écrite entre les parenthèses de la fonction, ou bien dans une variable (de type char  $\ast$  0u const char  $\ast$   $^{10}).$  $^{10}).$  $^{10}).$ 

Il est préférable de systématiquement terminer la chaîne de caractères que vous souhaitez afficher par le caractère spécial \n qui indique qu'il faut faire un saut de ligne. Si vous ne le faites pas, d'une part, ce sera illisible et, d'autre part, vous risquez de ne voir apparaître vos textes qu'une fois le programme terminer et de croire que c'est un problème de programmation ! alors que (pour une fois ...) non !

```
Exemple 23
\overline{\phantom{a}}1 printf ("le texte que je souhaite afficher\langle n'' \rangle;
✝ ✆
```
*ou*

```
\sqrt{a^2 + b^2}1 char texte[] = "le \text{ texte que je souhaite afficher";
```
 $2 \mid print$  (texte);  $\overline{\phantom{a}}$   $\overline{\phantom{a}}$   $\overline{\$ 

Les caractères spéciaux utiles :

<span id="page-28-1"></span><sup>7.</sup> Motif : www.openmotif.org

<span id="page-28-2"></span><sup>8.</sup> GTK : [www.gtk.org](file:www.gtk.org)

<span id="page-28-4"></span><span id="page-28-3"></span><sup>9.</sup> NCurses : [www.gnu.org/software/ncurses/ncurses.html](file:www.gnu.org/software/ncurses/ncurses.html)

<sup>10.</sup> Le "const" signifie que le contenu de l'emplacement mémoire de la variable ne doit pas être modifié, c'est une manière de programmer en "protégeant" son code.

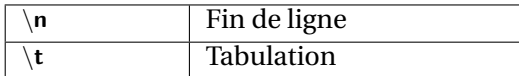

#### **Remarque 6**

L'affichage est, généralement, mis à jour uniquement lorsqu'on demande d'afficher un retour à la ligne !

#### **Remarque 7**

Vous devez éviter les accents dans les chaînes de caractères que vous voulez afficher. Ils risquent de ne pas être bien retranscrits.

#### **Affichage d'une variable**

Pour afficher une variable, il faut toujours utiliser une première chaîne de caractères dans laquelle vous aller décrire comment afficher une variable, et ensuite, le second argument de la fonction indiquera le nom de la variable à afficher.

L'affichage d'une variable se fait de la sorte :

 $\sqrt{2}$   $\sqrt{2}$   $\sqrt{2$  $printf("%...", arg);$  $\overline{\phantom{a}}$   $\overline{\phantom{a}}$   $\overline{\$ 

**Exemple 24**  $\overline{\phantom{a}}$  $1$  int i:  $2 \mid print(f("%d", i));$  $\overline{\phantom{a}}$   $\overline{\phantom{a}}$   $\overline{\$ 

– % est un caractère spéciale indiquant qu'il faut écrire dans le terminal la valeur d'une variable,

- %d indique qu'il faut afficher une variable de type int (*cf.* tableau suivant pour les autres codes possibles)
- la variable affichée est celle qui est donnée en second argument de la fonction (ici i) !

C'est au programmeur d'indiquer comment afficher une variable en disant s'il s'agit d'un entier, un flottant ou un caractère. On parle de "code de format" :

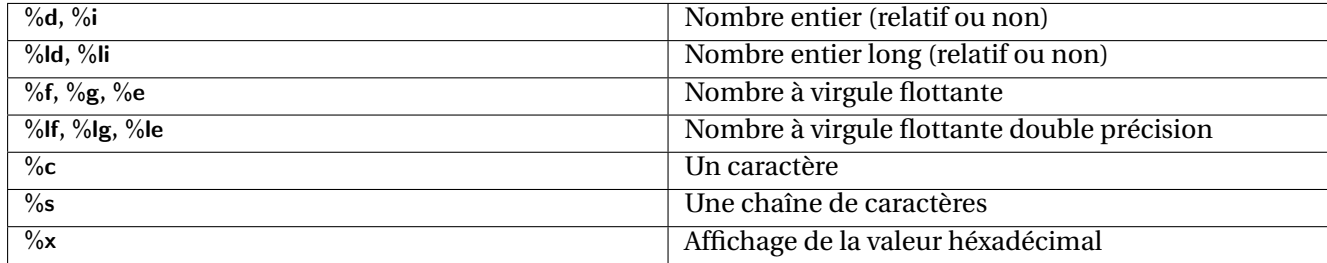

L'affichage de nombre à virgule flottante peut se paramétrer à volonté (nombre de chiffre significatifs, nombre de chiffre avant et après la virgule, notation exponentielle...). Il faut se référer à la documentation [11](#page-30-0) de la fonction printf pour tous ces détails.

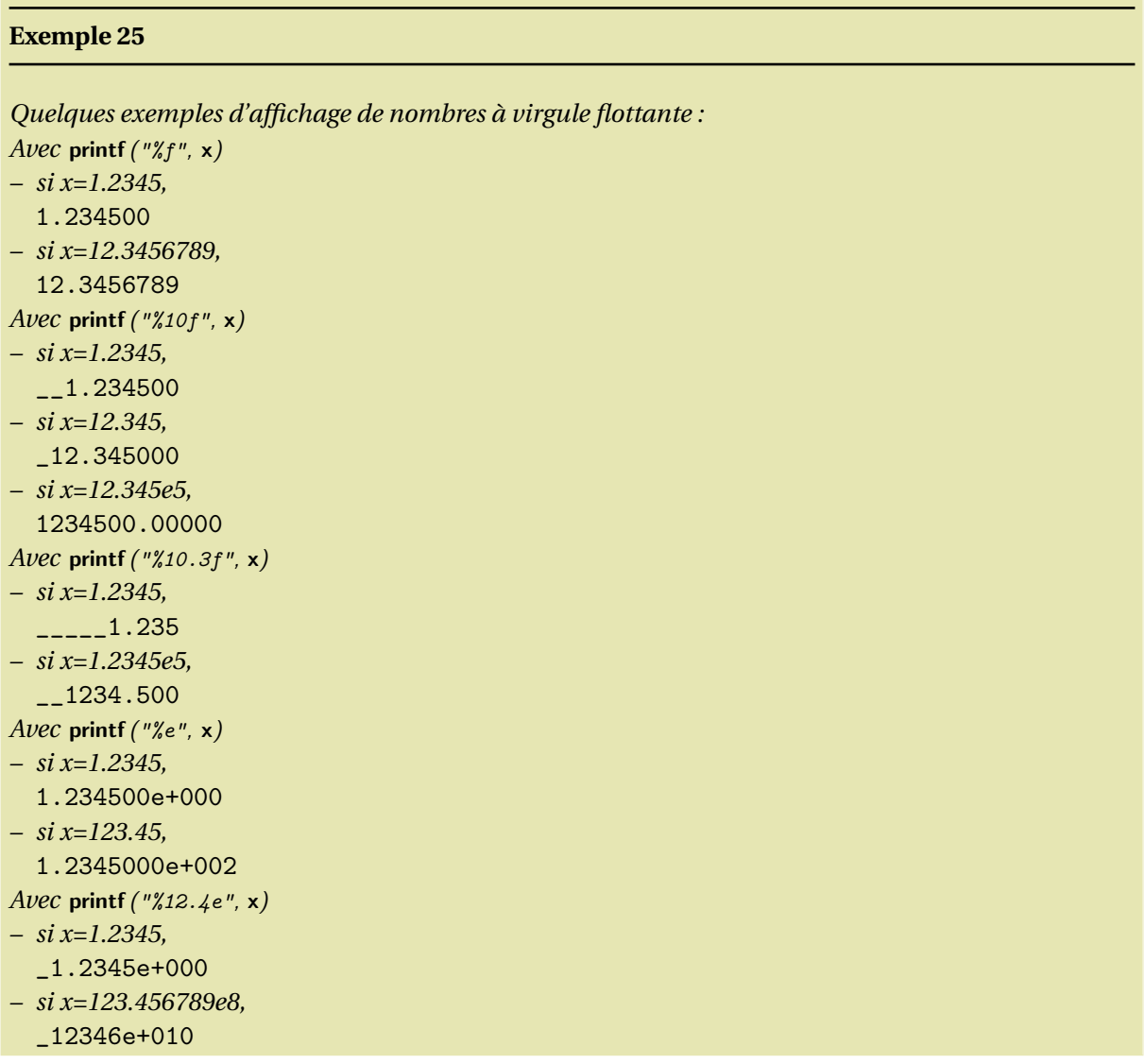

 $\sqrt{2}$   $\sqrt{2}$   $\sqrt{2$ 

 $\sqrt{2\pi}$   $\sqrt{2\pi}$   $\sqrt{2\pi}$ 

On peut faire des conversions directement par l'affichage. Par exemple :

 $_1$  char  $a=$ 'c';  $2 \mid print(f("%d", c);$ 

affiche le code ascii du caractère.

**! Attention !**

<span id="page-30-0"></span><sup>11.</sup> ou de regarder sur internet : par exemple sur le site <www.cplusplus.com>.

Le compilateur de vérifie pas que ce qu'il doit vous afficher correspond aux variables. ✞ ☎  $1$  double f;  $2 \mid print(f("%s", f); // Aucun result at garantis!!$ 

✝ ✆

#### **Formatage d'une chaîne de caractères**

On peut mélanger le texte et les variables. L'ordre des paramètres doit correspondre à l'ordre des insertion à faire dans la chaîne de caractères.

```
\frac{1}{1} char texte<sup>[[]</sup>="suite du texte";
2 \text{ int } i=4:
3 \mid float f=45.6;
4 printf("ceci est un entier %d, la un float (\%f), et voici la %s.\n", i, f, texte);
 ✝ ✆
```
Résultat de l'affichage :

```
> ceci est un entier 4, la un float (45.6), et voici la
suite du texte.
```
#### **! Attention !**

Le compilateur ne vérifie pas si le nombre d'arguments est correct.

#### **Exemple 26**

*Exemple d'affichage de nombre sous différentes formes :*

```
\frac{1}{2} , \frac{1}{2} , \frac{1}{2} , \frac{1}{2} , \frac{1}{2} , \frac{1}{2} , \frac{1}{2} , \frac{1}{2} , \frac{1}{2} , \frac{1}{2} , \frac{1}{2} , \frac{1}{2} , \frac{1}{2} , \frac{1}{2} , \frac{1}{2} , \frac{1}{2} , \frac{1}{2} , \frac{1}{2} , \frac{11 / * printf example */\frac{1}{2} #include <stdio.h>
3 int main()
\overline{4}5 printf ("Characters: %c %c \n", 'a', 65);
6 printf ("Decimals: %d %ld\n", 1977, 650000L);
7 printf ("Preceding with blanks: %10d \n", 1977);
8 printf ("Preceding with zeros: %010d \n", 1977);
9 printf("Some different radixes: %d %x %o %#x %#o \n", 100, 100, 100, 100, 100);
10 printf ("floats: \frac{9}{4}. 2f \frac{9}{4}. 0e \frac{9}{4} \n<sup>n</sup>, 3.1416, 3.1416, 3.1416);
11 | printf ("Width trick: \frac{8}{4} \n", 5, 10);
12 printf ("%s \ n", "A string").13 return 0;
14
```
✝ ✆

*Le résultat de l'affichage sera alors :*

Characters: a A Decimals: 1977 650000 Preceding with blanks: 1977 Preceding with zeros: 0000001977 Some different radixes: 100 64 144 0x64 0144 floats: 3.14 +3e+000 3.141600E+000 Width trick: 10 A string

### <span id="page-32-0"></span>**1.5.2 Lire une valeur du clavier avec** scanf

L'instruction scanf permet de lire (du texte) à partir de l'entrée standard (clavier utilisé depuis le terminal). Sa syntaxe est la suivante :

#### **int scanf( const char \*format [, arg [, arg]...]) ;**

L'instruction suivante illustre la lecture d'un entier depuis l'entrée standard :

 $\sqrt{2}$   $\sqrt{2}$   $\sqrt{2$ int n;  $2 \text{ scanf } ("%d", \& n);$ 

Dans cet exemple, le chiffre qui sera donné par l'utilisateur (et validé par l'utilisation de la touche Entrée) permettra d'affecter une valeur à la variable n.

 $\sqrt{2\pi}$   $\sqrt{2\pi}$   $\sqrt{2\pi}$ 

Cette fonction montre une certaine ressemblance avec printf, et fait appel aussi à des "codes de format". Globalement, les codes formats présentés dans la section précédente peuvent être utilisés avec la même sémantique (par exemple, %d parle d'un entier, %lf d'un long float).

En revanche, les arguments définissant les variables dont vous cherchez à modifier la valeur doivent être systématiquement précédés d'un &. On verra plus loin que cette expression désigne un pointeur sur la variable n.

**! Attention !**

Dans la fonction scanf, vous devez mettre un  $\&$  avant le nom de la variable dont vous souhaitez modifier la valeur.

#### <span id="page-32-1"></span>**1.5.3 Repérer les erreurs de saisie de l'utilisateur**

Lorsque le type de la variable ne correspond pas au "code de format", la fonction scanf retourne la valeur 0 pour indiquer qu'elle n'a pas reconnue le format annoncé dans l'entrée standard. Ainsi, le code suivant permet de récupérer une erreur de saisie :

 $\sqrt{2}$   $\sqrt{2}$   $\sqrt{2$ 

```
1 int main(void) {
2 \cdot \text{int } n=0;
3 printf("Donne moi un entier\n");
4 if( !scanf("%d",\&n) ) {
5 // ici , l ' utilisateur a fait une erreur
6 printf("Il aurait fallu donner un nombre\langle n'' \rangle;
7 return 1;
8 }
9 // Ici, l' utilisateur a bien fait son job !
_{10} printf ("bien\n");
11 return 0;
12 }
  ✝ ✆
```
#### **Remarque 8**

Aucune erreur ne peut être rattrapée si vous demandez un texte à l'utilisateur et que, par exemple, il rentre un nombre. Un nombre sera alors vu comme une suite de caractères figurant des chiffres !

**Exercice 9 (Calcul IMC)** *Écrire un programme demandant à l'utilisateur d'entrer son prénom, son poids et sa taille et qui affiche ensuite à l'écran le prénom, et l'IMC de la personne. L'IMC sera caculée par la formule ci-dessous :*

$$
IMC = \frac{poids}{taille^2}
$$

**Exercice 10 ("Le capital")** *Dans le même esprit, écrire un programme qui calcule le capital A produit par x euros, placés au taux r au bout de n années, avec :*

$$
A = x(1+r)^n
$$

*Aide : Dans la librairie* <math.h>*, vous pourrez utiliser la fonction* double pow(double a, int n) *qui permet de calculer a à la puissance n (a<sup>n</sup> ).*

**Exercice 11 (Calcul en place)** *On souhaite écrire un petit programme qui calcule la moyenne et l'écart type d'une série de notes. Les notes sont saisies une à une. À chaque saisie on affiche la moyenne courante et l'écart type courant.*

*Dans cet exercice, vous demande un algorithme qui n'utilise pas de tableau. Une solution "simpliste" serait effectivement de retenir toutes les valeurs saisies et de refaire à chaque fois les calculs des moyennes et écart-types. Mais il y a beaucoup plus malin que cela (on parle d'algorithme "en place"). Les questions ci-dessous vous dirigent vers la construction de l'algorithme.*

*Question a)* Identifier et établir les formules mathématiques qui permettent de calculer ces deux grandeurs.

*Question b)* Exprimer ces formules au rang N en fonction du rang N-1.

*Question c)* Rechercher les variables nécessaires à la saisie et à mémoriser l'état précédent (rang N-1).

*Question d)* Décrire l'algorithme du programme qui effectue la boucle de saisie.

*Question e)* Indiquer comment on termine le programme.

*Question f)* Écrire le programme C.

*Question g)* Quel est l'avantage de la solution proposée par rapport à une solution utilisant un tableau

## <span id="page-33-0"></span>**1.5.4 Lectures et écritures dans des fichiers :** fprintf **et** fscanf

Écrire ou lire dans un fichier est très similaire à écrire ou à lire dans les sorties/entrées standard. Les fonctions printf et scanf ont leur équivalent qui fonctionne de manière très similaire. Ces fonctionnalités sont disponibles grâce à la librairie <stdio.h>.

Les deux différences sont, d'une part, la désignation d'un fichier dans lequel il faudra écrire à l'aide d'une variable de type FILE\* et, d'autre part, l'utilisation des fonctions fprintf et fscanf à la place de printf et scanf (je vous laisse noter la différence !).

Les étapes principales pour écrire ou lire dans un fichier sont le suivantes :

- 1. Ouvrir un fichier (en lecture ou en écriture) (fonction fopen)
- 2. Utiliser le fichier à l'aide de fprintf et de fscanf
- 3. Fermer le fichier (fonction fclose)

#### **Ouverture et fermeture d'un fichier**

La fonction FILE \*fopen(char \*nomfic, char \*mode) ouvre le fichier dont le nom est donné comme premier argument, selon le mode d'ouverture précisé (w = écriture, r = lecture, a = ajout en fin de fichier) et l'assigne à un flux, i.e. à une variable de type FILE \* (c'est un nouveau type qui désigne un fichier, on parle de *pointeur de fichier*).

Dans le programme ci-dessous, nom fic est une chaîne de caractères qui contient le nom du fichier à ouvrir, et fic est une variable de type FILE \*.

```
\sqrt{2} \sqrt{2} \sqrt{2} \sqrt{2} \sqrt{2} \sqrt{2} \sqrt{2} \sqrt{2} \sqrt{2} \sqrt{2} \sqrt{2} \sqrt{2} \sqrt{2} \sqrt{2} \sqrt{2} \sqrt{2} \sqrt{2} \sqrt{2} \sqrt{2} \sqrt{2} \sqrt{2} \sqrt{2} \sqrt{2} \sqrt{2} \sqrt{2} \sqrt{2} \sqrt{2} \sqrt{21 // ouverture du fichier
2 FILE *fic = fopen(nom_fic, "r"); // ouvrir en mode lecture
_3 if ( fic == NULL){
4 printf("Impossible d'ouvrir le fichier %s\n", nom_fic);
5 } else {
6 printf("Ouverture du fichier %s\n", nom_fic);
     7 }
    \sqrt{2\pi} \sqrt{2\pi} \sqrt{2\pi} \sqrt{2\pi} \sqrt{2\pi} \sqrt{2\pi} \sqrt{2\pi} \sqrt{2\pi} \sqrt{2\pi} \sqrt{2\pi} \sqrt{2\pi} \sqrt{2\pi} \sqrt{2\pi} \sqrt{2\pi} \sqrt{2\pi} \sqrt{2\pi} \sqrt{2\pi} \sqrt{2\pi} \sqrt{2\pi} \sqrt{2\pi} \sqrt{2\pi} \sqrt{2\pi}
```
Les différents types d'accès à un fichier sont les suivants :

- r :ouverture d'un fichier en lecture, le fichier doit exister, autrement la fonction retourne la valeur NULL ;
- w :création et ouverture d'un fichier en écriture, si le fichier existe, son contenu est détruit ;
- a : ouverture d'un fichier en écriture à la fin du fichier, si le fichier n'existe pas, il est créé ;
- r+ : ouverture d'un fichier en lecture et écriture, le fichier doit exister, autrement la fonction fopen retourne la valeur NULL ;
- w+ : création et ouverture d'un fichier en lecture et écriture, si le fichier existe, son contenu est détruit ;
- a+ : ouverture d'un fichier en lecture et en écriture à la fin du fichier, si le fichier n'existe pas, il est créé.

La fermeture d'un fichier utilise la fonction void fclose (FILE \*).

```
\sqrt{2} \sqrt{2} \sqrt{2} \sqrt{2} \sqrt{2} \sqrt{2} \sqrt{2} \sqrt{2} \sqrt{2} \sqrt{2} \sqrt{2} \sqrt{2} \sqrt{2} \sqrt{2} \sqrt{2} \sqrt{2} \sqrt{2} \sqrt{2} \sqrt{2} \sqrt{2} \sqrt{2} \sqrt{2} \sqrt{2} \sqrt{2} \sqrt{2} \sqrt{2} \sqrt{2} \sqrt{21 / fermeture du fichier
2 \mid \text{if}(\text{fclose}(\text{fic}) == \text{EOF})3 printf("Probleme de fermeture du fichier %s", nom_fic);
4 } else {
5 printf("Fermeture du fichier %s\n", nom_fic);
\epsilon\sqrt{2} \sqrt{2} \sqrt{2} \sqrt{2} \sqrt{2} \sqrt{2} \sqrt{2} \sqrt{2} \sqrt{2} \sqrt{2} \sqrt{2} \sqrt{2} \sqrt{2} \sqrt{2} \sqrt{2} \sqrt{2} \sqrt{2} \sqrt{2} \sqrt{2} \sqrt{2} \sqrt{2} \sqrt{2} \sqrt{2} \sqrt{2} \sqrt{2} \sqrt{2} \sqrt{2} \sqrt{2
```
Ici, la constante EOF, définie dans la bibliothèque <stdio.h>, caractérise la fin d'un fichier. En particulier, cette valeur est retournée par la fonction fclose lorsque la fermeture ne s'est pas bien passée. La fonction feof de la bibliothèque <stdio.h> retourne une valeur non nulle (vrai) lorsque la fin d'un fichier est atteinte ou qu'une erreur de lecture est survenue. Cette deuxième possibilité est très souvent oubliée, et cela conduit à l'écriture de programmes faux.

#### **Écriture et lecture d'un fichier**

Des fonctions similaires à printf et à scanf existent pour écrire ou lire dans des fichiers. Leurs syntaxes sont les suivantes :

> **void fprintf(FILE \*, const char \*format [, arg [, arg]...]) ; int fscanf(FILE \*, const char \*format [, arg [, arg]...]) ;**

En ce qui concerne l'usage des chaînes de caractères formatés, le fonctionnement est identique aux fonctions printf et scanf. La seule différence est que ces fonctions doivent impérativement avoir comme premier paramètre un pointeur de fichier (FILE \*) qui aura été préalablement construit grâce à l'instruction fopen.

#### **Remarque 9**

La fonction fscanf ne peut être utilisé que si un fichier qui est ouvert en écriture, et fprintf ne peut être utilisé que sur un fichier ouvert en lecture.

#### **Un exercice "pratique"**

Voici un exemple dans lequel on recopie (quasiment) un fichier bancaire. Ce fichier contient les noms des clients de la banque avec leur capital actuel. Ce fichier ressemble à cela : fichier.txt :

Alice Machine 500 Albert Einstein 2300 Tryphon Tournesol 10 Thomas Guyet 300 Truc Much 450

```
\sqrt{2} \sqrt{2} \sqrt{2} \sqrt{2} \sqrt{2} \sqrt{2} \sqrt{2} \sqrt{2} \sqrt{2} \sqrt{2} \sqrt{2} \sqrt{2} \sqrt{2} \sqrt{2} \sqrt{2} \sqrt{2} \sqrt{2} \sqrt{2} \sqrt{2} \sqrt{2} \sqrt{2} \sqrt{2} \sqrt{2} \sqrt{2} \sqrt{2} \sqrt{2} \sqrt{2} \sqrt{2\frac{1}{1} #include <stdio.h>
2 \mid \text{int } \text{main}()3 \mid \{4 char strnom [80], strprenom [80];
5 int valeur;
6 FILE *fin, *four;
7 \mid fin = fopen("fichier.txt","r");
8 \mid fout = fopen("copie.txt","w+");
9 fscanf( fin ,"%s %s %d", strprenom, strnom, &valeur);
10 \parallel if ( !strcmp(strnom, "Guyet") && !strcmp(strprenom, "Thomas") ) {
11 valeur += 10;
12 }
13 fprintf (fout, "%s %s %d", strprenom, strnom, valeur);
_{14} | fclose (fin);
_{15} fclose (fout);
16 return 0;
17 }
```
**Exercice 12 (Banco!)** Écrire le fichier copie. txt après l'exécution du programme. Que fait ce pro*gramme ?*

✝ ✆

# <span id="page-36-0"></span>**1.6 Correction des exercices**

#### **Solution à l'exercice 1**

Question a) *contenu de tab*

- $-$  tab = [1, 2, 3, 0, 5, -1, -2, 0, -4, -5]
- $-$  tab = [7, 2, 3, 0, 5, -1, -2, 0, -4, -5]
- Erreur ! On ne peut pas affecter la partie gauche !
- $-$  tab = [7, 2, 3, 0, 5, -1, 6, 0, -4, -5]
- $-$  tab = [7, 2, 3, 0, 5, -4, 6, 0, -4, -5]
- Erreur ! tab[9]=-5 : hors des limites du tableau
- $-$  tab = [7, 2, 0, 7, 5, -4, 6, 0, -4, -5]

#### **Solution à l'exercice 2** Dans un main :

```
\sqrt{2} \sqrt{2} \sqrt{2} \sqrt{2} \sqrt{2} \sqrt{2} \sqrt{2} \sqrt{2} \sqrt{2} \sqrt{2} \sqrt{2} \sqrt{2} \sqrt{2} \sqrt{2} \sqrt{2} \sqrt{2} \sqrt{2} \sqrt{2} \sqrt{2} \sqrt{2} \sqrt{2} \sqrt{2} \sqrt{2} \sqrt{2} \sqrt{2} \sqrt{2} \sqrt{2} \sqrt{21 void main() {
2 char c;
3 //...
4 if (c == 'h' || c == 'a') {
\frac{1}{5} printf("Aide\n");
6 } else if (c=='q') {
7 printf ("Quitter\n");
8 \rightarrow else {
9 printf ("Autre\ln");
10 }
11 \quad | \}✝ ✆
```
#### **Solution à l'exercice 3**

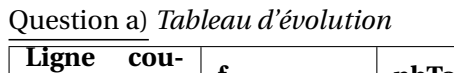

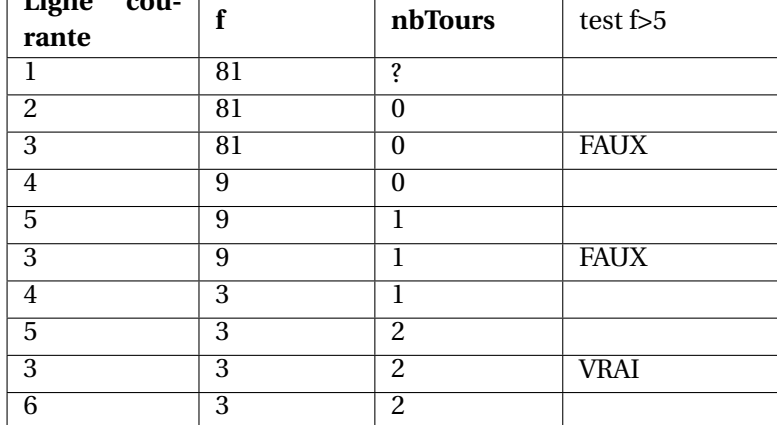

Question b) *Le résultat est donc f* = 3

Question c) *Avec* f<5 *on ne rentre pas du tout dans la boucle et ni* f *ni* nbTours *n'est modifié*

**Solution à l'exercice 4** Comptage du nombre de caractère d'une chaîne de caractères :

```
\sqrt{2} \sqrt{2} \sqrt{2} \sqrt{2} \sqrt{2} \sqrt{2} \sqrt{2} \sqrt{2} \sqrt{2} \sqrt{2} \sqrt{2} \sqrt{2} \sqrt{2} \sqrt{2} \sqrt{2} \sqrt{2} \sqrt{2} \sqrt{2} \sqrt{2} \sqrt{2} \sqrt{2} \sqrt{2} \sqrt{2} \sqrt{2} \sqrt{2} \sqrt{2} \sqrt{2} \sqrt{2\frac{1}{1} char S[200]; // Texte de taille maximum 200
2 \mid \text{int } i = 0;_3 while( S[i] != 0 ) {
-4 i++;
5 }
6 | printf("Nombre de caractres : %d\n", i+1 );
   ✝ ✆
```
#### **Solution à l'exercice 6**

Question a) *Le programme affiche le texte en masquant un caractère sur deux. Le texte affiché sera ainsi :* v?i?i ?n ?e?t?

✝ ✆

Question b) *Récriture avec un while*

```
\overline{\phantom{a}} \overline{\phantom{a}} \overline{\1 char text \begin{bmatrix} \end{bmatrix} = "voici un texte";
2 \mid char c;
3 \mid \text{int } i=0;
4 while( c != '\0' )) {
5 c=text[i];
6 printf ("%c?", c);
7 \mid i+=2;8 }
9 \mid print(f("n");
```
#### **Solution à l'exercice 7**

Question a)

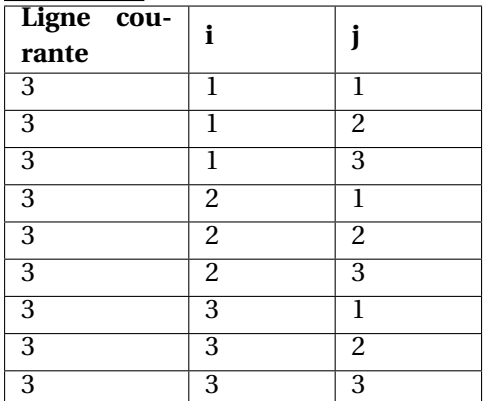

#### **Solution à l'exercice 9** Programme attendu :

```
\overline{\phantom{a}}_1 \#include <stdio.h>
2 \mid \text{void } \text{main}() {
3 char prenom[10];
4 int age;
5 printf ("Entrez votre prenom :");
6 scanf("%s", & prenom);
7 printf("\nEntrez votre age :");
8 \mid \text{scanf}("%d", \& \text{age});9 printf("\nBonjour %s, vous avez %d ans et vous avez vecu au moins %d jours\n", prenom, age);
10 }
  ✝ ✆
```
**Solution à l'exercice 10** Programme attendu :

```
\overline{\phantom{a}} \overline{\phantom{a}} \overline{\1 \midvoid main() {
2 float x, r, A;
3 int n;
 4 printf("Taux d'interet ?");
5 scanf("%f", &r);
6 printf("Capital initial ?");
7 scanf("%f", \&x);
8 printf ("Nombre d'annees ?");
9 scanf("%d",&n);
10 A = x * pow(1+r,n);11 printf ("Capital final = \frac{f}{h} );
12 \mid \}
```
#### **Solution à l'exercice 11**

Question a) *Identifier et établir les formules mathématiques qui permettent de calculer ces deux grandeurs.*

✝ ✆

$$
\mu = n = \frac{(t_1 + t_2 + ... + t_n)}{n} \sigma_n = \sqrt{\frac{((t_1 - \overline{t_n})^2 + (t_2 - \overline{t_n})^2 + ... + (t_n - \overline{t_n})^2)}{n}}
$$

Question b) *Exprimer ces formules au rang N en fonction du rang N-1.*

$$
\mu_n = \frac{(\mu_{n-1}(n-1) + t_n)}{n} \sigma_n^2 = \left(\frac{n-1}{n}\right)^2 \sigma_{n-1}^2 + \frac{n-1}{n^2} (\mu_{n-1} - t_n)^2
$$

Question c) *Rechercher les variables nécessaires à la saisie et à mémoriser l'état précédent (rang N-1).*

- la note courante
- la moyenne du rang courant
- le sigma du rang courant

Question d) *Décrire l'algorithme du programme qui effectue la boucle de saisie.*

```
Tant que pas fini {
    Saisir nouvelle note
    Calculer nouvelle moyenne
    Calculer nouvel écart type
    Afficher moyenne
    Afficher ecart type
}
```
Question e) *Indiquer comment on termine le programme.* On peut faire la moyenne uniquement sur des saisies de nombres positifs, et arrêter lorsque la saisie est négative (par exemple)

 $\overline{\phantom{a}}$   $\overline{\phantom{a}}$   $\overline{\$ 

Question f) *Écrire le programme C.* 

```
1 \mid \text{\#include } < \text{stdio.h}>_2 \neqinclude \ltstdlib.h>\frac{1}{3} #include <math.h>
4
5 \text{ int } \text{main}(\text{int } \text{argc}, \text{ char } * \text{argv} []6 \mid \{7 float moyenne;
```

```
8 float sigma:
9 float variance:
10
11 int note;
_{12} int i:
13
14 printf ("Calcul de moyenne et de sigma. \nEntrez une note : ");
15 scanf("%d", &note);
16 i = 0;
17
18 while ((note >= 0) \&\& (note <= 20))_{19} if (i == 0) {
20 moyenne = note;
_{21} sigma = 0;
22 }
23 else {
24 variance = sigma * sigma;
25 variance = ((float) i / ((float) i + 1))26 * ((float )i / ((float )i + 1)) * variance
27 + ((float) i / (((float) i + 1) * ((float) i + 1)) )28 * (moyenne – note) * (moyenne – note) ;
_{29} sigma = sqrt(variance);
30 \mid moyenne = (moyenne * (float)i + note ) / ((float)i + 1);
31 }
32
33 /* impression */
34 printf ("note: %d\n", note);
35 printf ("moyenne : \frac{f(\cdot)}{f(\cdot)}, moyenne);
36 printf ("sigma : %f\n", sigma);
37
38 /* instructions de boucle */
39 i++;
_{40} scanf("%d", &note);
41 }
42 printf("au revoir.\n");
43 return 0;
44 }
```
Question g) *Quel est l'avantage de la solution proposée par rapport à une solution utilisant un tableau* L'avantage de la solution proposée (sans tableau) est de ne pas dépendre du nombre de saisies. Une solution avec tableau impose de limiter le nombre de saisies en fixant la taille du tableau. Admettons qu'il faille 1 milliard de saisie, il faut un taille de 1 milliard ... c'est pas pratique (ni même possible). Alors qu'avec notre algorithme, quelque soit le nombre de saisie, l'espace mémoire (le nombre de variable) nécessaire sera toujours le même. On parle alors de calcul **en place**.

✝ ✆

**Solution à l'exercice 12** Alors voilà enfin un programme utile : le programme recopie la liste du fichier bancaire, mais ajoute 10 pour le compte de "Thomas Guyet" ...

<span id="page-40-0"></span>**CHAPITRE** 

**2**

# **Structures de données**

Dans cette partie du cours, j'introduis la notion de structure de données (mots clés struct, union, enum et typedef) pour définir de nouveaux types à partir des types de base.

Dans la vie réelle, les données qui sont traitées dans les programmes ne peuvent pas toujours se réduire à des nombres ou des caractères. Les données sont très souvent structurées et organisées. Par exemple, si les numéros de facture d'une entreprise sont de la forme 021100576 avec comme les deux premiers chiffres qui indiquent le mois de l'années de la facture puis deux chiffres pour l'année, ensuite trois chiffres pour le numéro de la facture dans le mois et enfin deux chiffres pour coder le nom de l'employé qui a édité la facture. On peut choisir de représenter ce numéro de facture sous la forme d'un nombre entier. Dans ce cas, à chaque fois que l'ordinateur voudra connaître le mois d'édition de cette facture, il devra réaliser des opérations arithmétiques. Il semble plus raisonnable de structurer ces informations dans un seul bloc et avec les données de mois, années, numéro et employé clairement séparées, facilement accessibles sans calcul complexe.

L'objectif des structures de données est de faciliter la vie du programmeur en lui offrant la possibilité de définir ses propres structures de données composites.

### <span id="page-40-1"></span>**2.1 Définir de nouveaux types avec** typedef

L'instruction typedef permet de définir de nouveau type de données. Sa syntaxe est la suivante : typedef *description\_du\_type nom\_du\_type ;*

Vous pouvez ainsi définir le type bool à partir des entiers ainsi :

 $\sqrt{2}$   $\sqrt{2}$   $\sqrt{2$ typedef int bool; bool b;

#### $\sqrt{2\pi}$   $\sqrt{2\pi}$   $\sqrt{2\pi}$

# <span id="page-40-2"></span>**2.2 Types énumérés**

#### <span id="page-40-3"></span>**2.2.1 Définition d'un type énumeré**

Un type énuméré est constitué par une famille finie de nombres entiers, chacun associé à un identificateur qui en est le nom. Mis à part ce qui touche à la syntaxe de leur déclaration, il n'y a pas grand-chose à dire à leur sujet.

Les valeurs d'un type énuméré se comportent comme des constantes entières ; elles font donc double emploi avec celles qu'on définit à l'aide de #define. Leur unique avantage réside dans le fait que certains compilateurs détectent parfois, mais ce n'est pas exigé par la norme, les mélanges entre objets de types énumérés distincts (par exemple, ne pas mettre une valeur de type mois annee dans une variable de type jour semaine) ; l'utilisation de ces types permet alors d'augmenter la sécurité des programmes. La syntaxe de la déclaration des énumérations est décrite dans les exemples suivants.

#### **Exemple 27**

*La ligne ci-dessous introduit un type énuméré, appelé* enum jour semaine*, constitué par les constantes* lundi *valant 0,* mardi *valant 1,* mercredi *valant 2, etc.*

 $\sqrt{2}$   $\sqrt{2}$   $\sqrt{2$ enum jour\_semaine {lundi, mardi, mercredi, jeudi, vendredi, samedi, dimanche};

*Ainsi, les expressions* mardi+2 *et* jeudi *représentent la même valeur. Ces valeurs peuvent être directement utilisées dans le code.*

✝ ✆

*Pour définir une variable ayant ce type, il y a deux solutions :*

*– sans* typedef  $\sqrt{2}$   $\sqrt{2}$   $\sqrt{2$ 

enum jour\_semaine maVariableJour; ✝ ✆

*– avec typedef (on définit un nouveau type)*

 $\overline{a}$   $\overline{a}$   $\overline{$ typedef enum <mark>jour\_semaine {lundi, mardi, mercredi, jeudi, vendredi} type\_jour\_ouvre</mark>, type\_jour\_ouvre maVariableJourOuvre; </u>

**Exemple 28 - Type booléen**

 $\sqrt{2}$   $\sqrt{2}$   $\sqrt{2$ typedef enum valeurs\_booleenne {false, true} bool; bool b=true; ✝ ✆

*Dans cet exemple, l'énumération permet de définir deux valeurs (conforme à l'usage usuel en C) :* false *(avec la valeur 0 ) et* true *(avec la valeur 1), et de définir le type* bool*.*

#### **Remarque 10**

Lors de la déclaration des éléments énumérés on peut explicitement donner des valeurs entières à chacune des valeurs symboliques.

Par exemple :

 $\sqrt{2}$   $\sqrt{2}$   $\sqrt{2$ enum Booleen {Vrai =1, Faux =  $0$ }; ✝ ✆

#### <span id="page-41-0"></span>**2.2.2 Utilisation d'un type énumeré**

Les type énumérés peuvent servir avec des switch à distinguer des comportements en fonction de la valeur d'une variable de ce type.

**Exemple 29 - Type énuméré et switch**

```
\sqrt{2} \sqrt{2} \sqrt{2} \sqrt{2} \sqrt{2} \sqrt{2} \sqrt{2} \sqrt{2} \sqrt{2} \sqrt{2} \sqrt{2} \sqrt{2} \sqrt{2} \sqrt{2} \sqrt{2} \sqrt{2} \sqrt{2} \sqrt{2} \sqrt{2} \sqrt{2} \sqrt{2} \sqrt{2} \sqrt{2} \sqrt{2} \sqrt{2} \sqrt{2} \sqrt{2} \sqrt{2_{1} | typedef enum \{ \mathsf{MR},\, \mathsf{MME},\, \mathsf{MLLE},\, \mathsf{DR} \} civilite;
2
3 \mid void main() {
 4 civilite c;
5
6 // ... initialisation de c
 7
8
9 \mid printf ("Bonjour");
10
11 //Suite de l'affichage en fonction de civilit :
12 switch(c) {
_{13} case MR:
14 printf ("Monsieur");
15 break;
_{16} case MLLE:
17 printf ("Madame");
18 break;
_{19} case MME:
20 printf("Madame");
21 break;
22 case DR:
\begin{array}{c|c} \hline \end{array} 23 printf ("Docteur");
24 break;
25 default :
26 \mid \}27 printf ('', \n\cdot n'');
28 }
   ✝ ✆
```
# <span id="page-42-0"></span>**2.3 Les structures de données**

### **Definition 5 - Structures**

Les structures sont des variables **composées de champs** de types différents.

### <span id="page-42-1"></span>**2.3.1 Définition d'une nouvelle structure**

Pour définir une structure, il faut utiliser le mot clé struct. À la suite du mot-clé, on indique :

- facultativement, le nom que l'on souhaite donner à la structure (Point3D dans l'exemple). Ce nom de structure pourra être utilisé comme un nom de type.
- entre accolades : la liste des déclarations des champs de la structure séparés par des virgules. Chaque champs à un type et un nom (ça s'écrit comme la déclaration d'une variable). Chaque champ peut avoir un type quelconque (y compris un autre type structure, bien sûr).

La structure ci-dessous illustre un structure de point en 3 dimensions :  $\sqrt{2}$   $\sqrt{2}$   $\sqrt{2$ 

```
1 struct Point3D {
2 double x,
3 double y,
4 double z
5 \mid \};
    \sqrt{2\pi} \sqrt{2\pi} \sqrt{2\pi} \sqrt{2\pi} \sqrt{2\pi} \sqrt{2\pi} \sqrt{2\pi} \sqrt{2\pi} \sqrt{2\pi} \sqrt{2\pi} \sqrt{2\pi} \sqrt{2\pi} \sqrt{2\pi} \sqrt{2\pi} \sqrt{2\pi} \sqrt{2\pi} \sqrt{2\pi} \sqrt{2\pi} \sqrt{2\pi} \sqrt{2\pi} \sqrt{2\pi} \sqrt{2\pi}
```
La définition d'une structure permet de définir de nouveau type en combinant le mot clé struct avec le mot clé typedef :

✝ ✆

```
\sqrt{2} \sqrt{2} \sqrt{2} \sqrt{2} \sqrt{2} \sqrt{2} \sqrt{2} \sqrt{2} \sqrt{2} \sqrt{2} \sqrt{2} \sqrt{2} \sqrt{2} \sqrt{2} \sqrt{2} \sqrt{2} \sqrt{2} \sqrt{2} \sqrt{2} \sqrt{2} \sqrt{2} \sqrt{2} \sqrt{2} \sqrt{2} \sqrt{2} \sqrt{2} \sqrt{2} \sqrt{21 typedef struct {
2 // declarations des champs
3 } nom_type;
```
#### **! Attention !**

Le nom du type définit par typedef se situe à la fin des accolades.

#### **Exemple 30 - Structure Point2D**

*Nous allons définir d'un type de structure* Point2D *et déclaration d'une variable* p *de type* Point2D*.*

```
\overline{\phantom{a}} \overline{\phantom{a}} \overline{\_1 typedef struct {
2 \mid double x;
3 double v:
\left\{\begin{array}{c} 4 \end{array}\right\} Point 2D ;
5
6 Point2D p;
```
#### **Remarque 11 - Alignement des données**

Contrairement aux tableaux, l'organisation en mémoire peut être plus complexe que la simple contiguïté des champs. Pour des raisons d'efficacité, certains compilateurs "décalent" les emplacements mémoire pour les "aligner" sur des multiples de tailles élémentaires.

✝ ✆

#### <span id="page-43-0"></span>**2.3.2 Utilisation des variables-structure**

Pour cette partie, on définit le type de structure ci-dessous :

```
\overline{a} \overline{a} \overline{1 typedef struct {
2 int numero,
3 char nom [32]
4 char prenom[32],
5 double salaire
6 \mid \} Fiche;
   ✝ ✆
```
– Accès aux champs d'une structure : utilisation de la "notation pointée"

```
\overline{a} \overline{a} \overline{_1 Fiche f1, f2;
2 //Mettre ici l' initialisation de f1 et f2
3 \mid f1. numero = 1;
4 \mid \text{if}(\text{f1.} \text{salaire} > f2. \text{salaire})5 printf ("%s gagne plus que %s", fl.nom, f2.nom);
6 } else {
7 printf ("%s gagne plus que %s", f2.nom, f1.nom);
8 }
     \overline{\phantom{a}} \overline{\phantom{a}} \overline{\
```
– Accès aux champs d'une structure définie par un pointeur  $^1$  $^1$  : utilisation de la "notation fléchée"

```
\frac{1}{\pi} Fiche *f1, *f2; // declaration de deux pointeurs sur des structures
2 //Mettre ici allocation des pointeurs f1 et f2 et initialisation du contenu des emplacements pointes
3 \mid f1->numero = 1;
4 if( f1−>salaire > f2−>salaire ) {
5 printf("%s gagne plus que %s",f1−>nom, f2−>nom);
6 } else {
7 printf("%s gagne plus que %s", f2−>nom, f1−>nom);
8 }
```
Notez que pour l'allocation mémoire d'une structure, tout ce passe exactement pareil qu'avant. En particulier, la fonction sizeof va se charger de calculer la place nécessaire pour une instance de votre structure. Ainsi, dans ce cas, l'allocation ressemblerait à cela :

 $\sqrt{2\pi}$   $\sqrt{2\pi}$   $\sqrt{2\pi}$ 

```
\sqrt{2} \sqrt{2} \sqrt{2} \sqrt{2} \sqrt{2} \sqrt{2} \sqrt{2} \sqrt{2} \sqrt{2} \sqrt{2} \sqrt{2} \sqrt{2} \sqrt{2} \sqrt{2} \sqrt{2} \sqrt{2} \sqrt{2} \sqrt{2} \sqrt{2} \sqrt{2} \sqrt{2} \sqrt{2} \sqrt{2} \sqrt{2} \sqrt{2} \sqrt{2} \sqrt{2} \sqrt{2f1 = (Fiche * )malloc(sizeof(Fiche) );
```
– Initialisation d'une structure : l'initialisation d'une structure peut se faire manuellement (champs par champs en utilisant la notation pointée ou fléchée), ou bien à la déclaration ainsi :

 $\sqrt{2\pi}$   $\sqrt{2\pi}$   $\sqrt{2\pi}$ 

✝ ✆

```
\sqrt{2} \sqrt{2} \sqrt{2} \sqrt{2} \sqrt{2} \sqrt{2} \sqrt{2} \sqrt{2} \sqrt{2} \sqrt{2} \sqrt{2} \sqrt{2} \sqrt{2} \sqrt{2} \sqrt{2} \sqrt{2} \sqrt{2} \sqrt{2} \sqrt{2} \sqrt{2} \sqrt{2} \sqrt{2} \sqrt{2} \sqrt{2} \sqrt{2} \sqrt{2} \sqrt{2} \sqrt{2Fiche f1 = \{1, "Guyet", "Thomas", 3500.0\};
```
#### **Exemple 31 - Exemple de structures complexes**

*– une structure avec des champs diversifiés*

```
\sqrt{2} \sqrt{2} \sqrt{2} \sqrt{2} \sqrt{2} \sqrt{2} \sqrt{2} \sqrt{2} \sqrt{2} \sqrt{2} \sqrt{2} \sqrt{2} \sqrt{2} \sqrt{2} \sqrt{2} \sqrt{2} \sqrt{2} \sqrt{2} \sqrt{2} \sqrt{2} \sqrt{2} \sqrt{2} \sqrt{2} \sqrt{2} \sqrt{2} \sqrt{2} \sqrt{2} \sqrt{2typedef struct {
```
 $2$  **FILE** \*imagefile; // fichier image

```
3 char *filename; // nom du fichier correspondant a l 'image
```
- 4 int height, width; // dimensions de l'image
- $5$  Point2D points/height\*width]; // tableau de points de l'image (de taille < height\*width)
- $6$  } Image: ✝ ✆

*– une structure d'un nœud d'arbre binaire*

```
\sqrt{2} \sqrt{2} \sqrt{2} \sqrt{2} \sqrt{2} \sqrt{2} \sqrt{2} \sqrt{2} \sqrt{2} \sqrt{2} \sqrt{2} \sqrt{2} \sqrt{2} \sqrt{2} \sqrt{2} \sqrt{2} \sqrt{2} \sqrt{2} \sqrt{2} \sqrt{2} \sqrt{2} \sqrt{2} \sqrt{2} \sqrt{2} \sqrt{2} \sqrt{2} \sqrt{2} \sqrt{2typedef struct snode {
2 snode *fd; // noeud fils droite
\vert snode *fg; // noeud fils gauche
```
 $\}$  node: </u>

*– une structure d'un élément d'une liste doublement chaînée de* double

```
\sqrt{2} \sqrt{2} \sqrt{2} \sqrt{2} \sqrt{2} \sqrt{2} \sqrt{2} \sqrt{2} \sqrt{2} \sqrt{2} \sqrt{2} \sqrt{2} \sqrt{2} \sqrt{2} \sqrt{2} \sqrt{2} \sqrt{2} \sqrt{2} \sqrt{2} \sqrt{2} \sqrt{2} \sqrt{2} \sqrt{2} \sqrt{2} \sqrt{2} \sqrt{2} \sqrt{2} \sqrt{2_1 typedef struct selem {
|2| selem *prec; // element precedent
3 double value; // valeur contenu par l'element
4 selem *succ; // element suivant
5 \mid \} elem:
  ✝ ✆
```
**Exercice 13 ()** *Nous voulons définir un type composé Joueur qui comprend 4 informations : le nom du joueur, le nombre de match joués, le nombre de match gagnés et le nombre de matchs restant à jouer.*

<span id="page-44-0"></span><sup>1.</sup> se référer au chapitre sur les pointeurs pour la compréhension de cette notation.

#### *Question a)* Définir la structure Joueur

*Question b)* Écrire une fonction SaisieJoueur pour saisir au clavier les informations d'un joueurs. Cette fonction retournera une variable de type Joueur

*Question c)* Écrire une fonction Saisies pour remplir un tableau de joueurs. Cette fonction prendra comme paramètre d'entrée TabJ : un tableau de joueur. La fonction ne retournera pas de résultat. Le nombre de joueur sera contenu dans une variable de pré-processing NB JOUEUR

*Question d)* ( $\star$ ) Écrire Calcul pour calculer le nombre total de match restant à jouer en fonction du nombre de match que chaque joueur doit jouer (paramètre de la fonction) *.*

✝ ✆

 $\sqrt{2\pi}$   $\sqrt{2\pi}$   $\sqrt{2\pi}$ 

✝ ✆

# <span id="page-45-0"></span>**2.4 Correction des exercices**

#### **Solution à l'exercice 13**

Question a) *Structure*

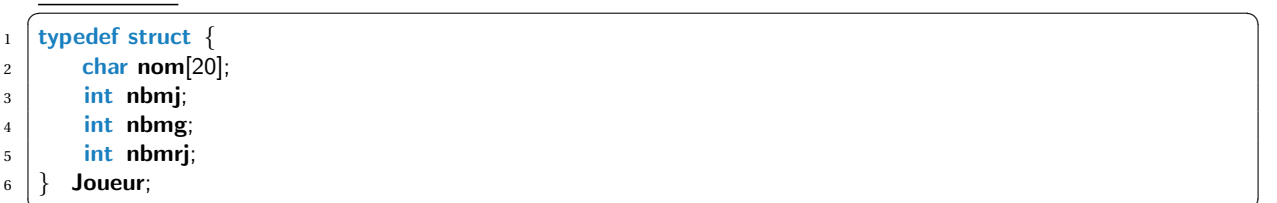

Question b) *SaisieJoueur*

```
\overline{\phantom{a}} \overline{\phantom{a}} \overline{\1 Joueur SaisieJoueur(){
2 Joueur j;
\overline{\text{3}} printf("Nom?\n");
 4 scanf("%s", & j.nom);
 5 printf("Nombre de matchs jous?\n");
 6 scanf("%d", & j.nbmj);
 7 | printf("Nombre de matchs gagns?\n");
8 scanf("%d", &j.nbmg);
9 printf("Nombre de matchs restants?\n");
_{10} scanf("%d", &j.nbmrj);
_{11} }
```
Question c) *Saisies*

```
\overline{\phantom{a}} \overline{\phantom{a}} \overline{\_1 \# define NB_JOUEUR 3
2 \mid \text{void} saisies (Joueur J[NB_JOUEUR]) {
3 int i;
4 for (i=0; i<NB_JOUEUR; i++) {
\frac{1}{5} printf ("JOUEUR %d\n", i+1);
6 Joueur j = SaisieJoueur();
7 J[i]=j;
8 }
9 \mid
```
Question d) *Calcul*

```
\overline{\phantom{a}} \overline{\phantom{a}} \overline{\1 | int Calcul(Joueur J[NB_JOUEUR], int nb) {
2 int i, deuxtotaljoue=0;
3
\frac{4}{4} int nbmatchs = NB_JOUEUR * nb;
5
 6 for(i=0; i<NB_JOUEUR; i++) {
7 deuxtotaljoue + = J[i] nbmrj;
8 }
9
10 return nbmatchs−deuxtotaljoue/2;
\|1\|}
    ✝ ✆
```